# **Міністерство освіти і науки України Центральноукраїнський національний технічний університет**

Механіко-технологічний факультет

Кафедра кібербезпеки та програмного забезпечення

# **Методичні рекомендації до виконання й захисту випускної кваліфікаційної роботи за першим (бакалаврським) рівнем вищої освіти**

*для студентів спеціальності 123 "Комп'ютерна інженерія"* 

Розробили:

Смірнов О.А. Гермак В.С. Мелешко Є.В. Буравченко К.О. Смірнов С.А. Якименко Н.М. Доренський О.П. Смірнова Т.В.

Затверджено на засіданні кафедри кібербезпеки та програмного забезпечення протокол № 1 від 25 серпня 2021 р.

м. Кропивницький 2021

# **Зміст**

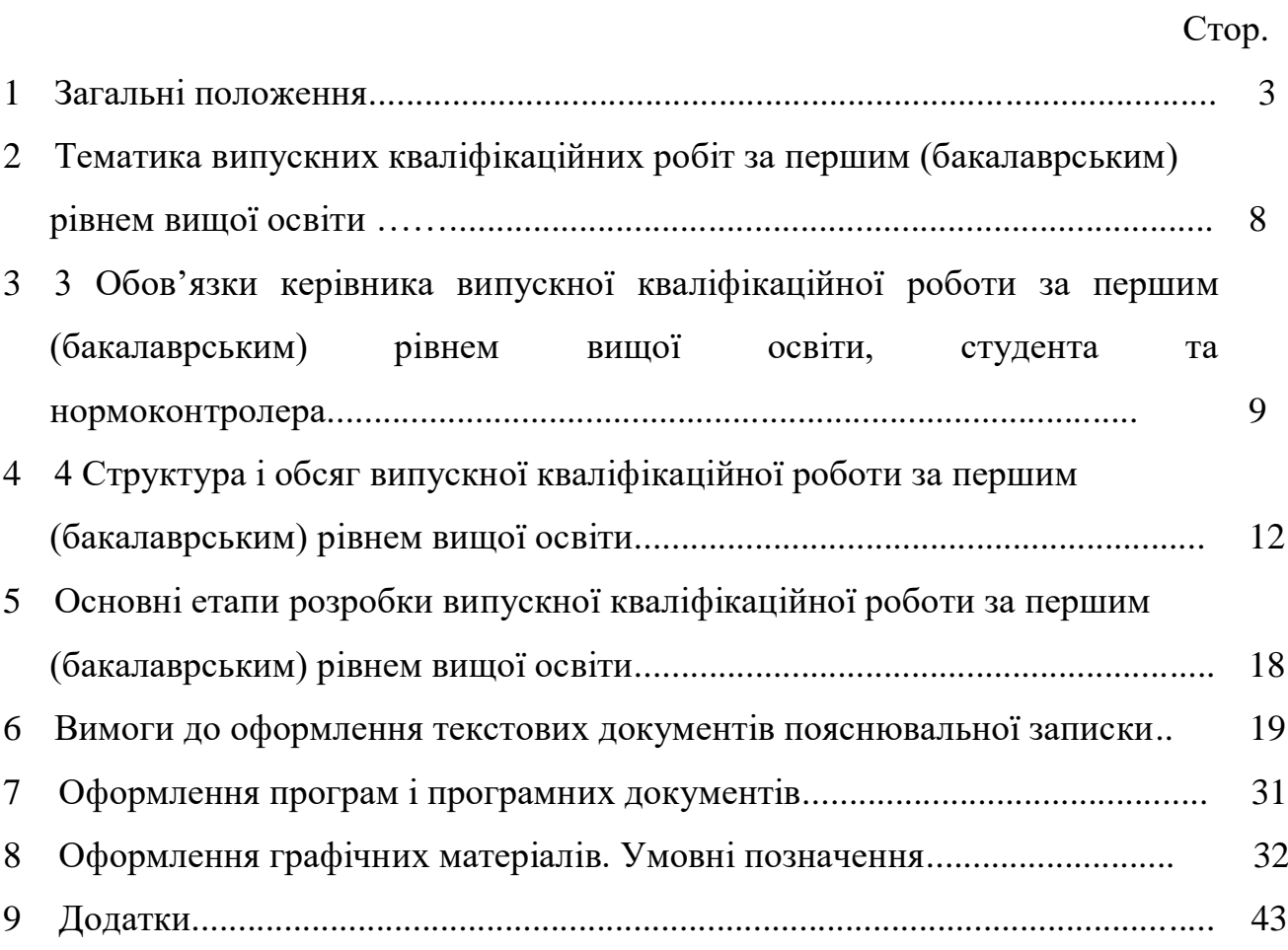

# **1 Загальні положення**

Організація та підготовка підсумкової державної атестації за першим (бакалаврським) рівнем та присудження ступеня вищої освіти «бакалавр» здійснюється відповідно до вимог Конституції України, законів України "Про освіту", "Про вищу освіту", Постанови Кабінету Міністрів України «Про затвердження Національної рамки кваліфікацій» від 23.11.2011 № 1341, державних стандартів освіти, нормативно-правових документів Міністерства освіти і науки України. Захист випускних кваліфікаційних робіт та проведення державних іспитів здійснюється відповідно до "Положення про організацію освітнього процесу в Центральноукраїнському національному технічному університеті», затвердженого вченою радою ЦНТУ від 20.02.2019 р. та «Положення про порядок створення та організацію роботи екзаменаційної комісії у Центральноукраїнському національному технічному університеті», затвердженого вченою радою університету ЦНТУ від 20.01.20 р.

Відповідно до ст. 5 Закону України "Про вищу освіту" (№1556-18 від 01.07.2014) «**Бакалавр -** це освітній ступінь, що здобувається на першому рівні вищої освіти та присуджується закладом вищої освіти у результаті успішного виконання здобувачем вищої освіти освітньо-професійної програми, обсяг якої становить 180-240 кредитів ЄКТС. Для здобуття освітнього ступеня бакалавра на основі освітнього ступеня молодшого бакалавра або на основі фахової передвищої освіти заклад вищої освіти має право визнати та перезарахувати кредити ЄКТС, максимальний обсяг яких визначається стандартом вищої освіти. Особа має право здобувати ступінь бакалавра за умови наявності в неї повної загальної середньої освіти.»

Перший (бакалаврський) рівень вищої освіти передбачає здобуття особою теоретичних знань та практичних умінь і навичок, достатніх для успішного виконання професійних обов'язків за обраною спеціальністю.

Основною задачею випускної кваліфікаційної роботи за першим (бакалаврським) рівнем вищої освіти є реалізація студентом своїх знань і практичних навичок, отриманих ним в процесі навчання. Формою підтвердження освітньо-кваліфікаційного рівня бакалавра **є випускна кваліфікаційна робота за першим (бакалаврським) рівнем вищої освіти, виконана у відповідності з ДСТ, ДСТУ та вимогами, визначеними специфікою кафедри, де відбувається захист випускної кваліфікаційної роботи за першим (бакалаврським) рівнем вищої освіти.**

Контроль виконання випускної кваліфікаційної роботи за першим (бакалаврським) рівнем вищої освіти здійснюється **керівником випускної кваліфікаційної роботи за першим (бакалаврським) рівнем вищої освіти**.

Виконання і оформлення випускних кваліфікаційних робіт за першим (бакалаврським) рівнем вищої освіти у ЗВО здійснюється у відповідності до вимог, встановлених державними стандартами, перерахованими в таблиці 1.

Таблиця 1 – Державні стандарти, що слід застосовувати при оформленні випускних кваліфікаційних робіт за першим (бакалаврським) рівнем вищої освіти (загальний перелік)

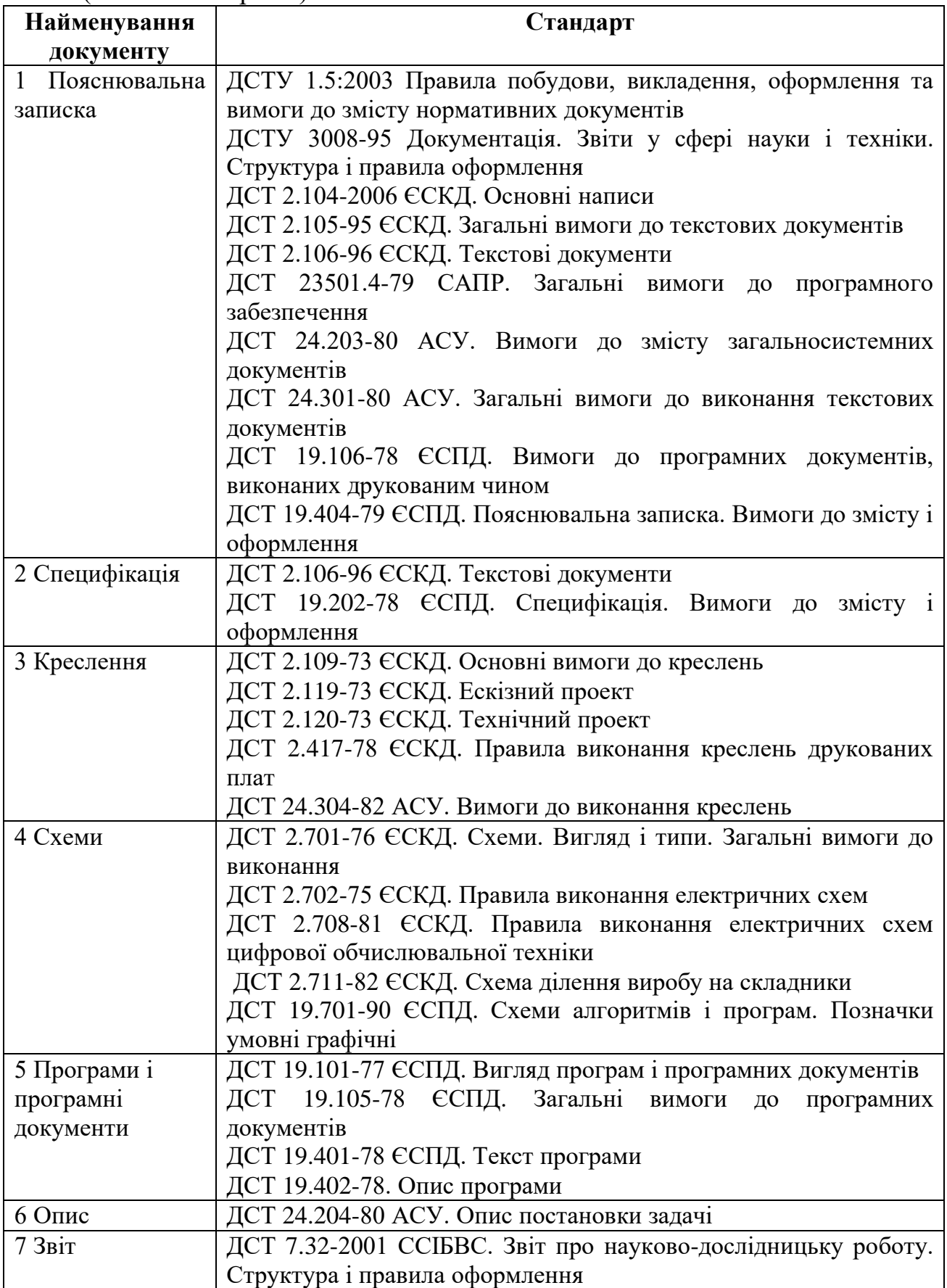

**Випускна кваліфікаційна робота за першим (бакалаврським) рівнем вищої освіти** – кваліфікаційна робота, що призначена для об'єктивного контролю ступеня сформованості умінь вирішувати типові завдання діяльності, які, в основному, віднесені в ОКХ до проектувальної (проектноконструкторської) та виконавської (технологічної, операторської) виробничих функцій.

Метою виконання і захисту випускної кваліфікаційної роботи є перевірка рівня професійної підготовленості здобувача вищої освіти за рівнем вищої освіти «бакалавр», розширення, закріплення і систематизація теоретичних знань, отримання навичок практичного застосування цих знань при вирішенні конкретної наукової або організаційно-управлінської задачі, розвиток навиків ведення самостійних теоретичних досліджень, набуття досвіду пошуку фахової інформації в Інтернет, спеціальній літературі, обробки, аналізу і систематизації результатів досліджень, оцінки їх практичної значущості і можливої сфери застосування, набуття досвіду публічного захисту результатів своєї діяльності.

Випускні кваліфікаційні роботи за першим (бакалаврським) рівнем вищої освіти передбачають: систематизацію, закріплення, розширення теоретичних і практичних знань зі спеціальності та застосування їх при вирішенні конкретних технічних завдань; розвиток навичок самостійної роботи й оволодіння методикою дослідження та експерименту, пов'язаних з темою роботи.

У процесі виконання випускної кваліфікаційної роботи за першим (бакалаврським) рівнем вищої освіти студент показує свою освіченість за фахом, здатність самостійно вирішувати фахові завдання, уміння працювати з технічною літературою, нормативною документацією, комп'ютерною технікою і програмним забезпеченням, здібність аналізувати отримані результати, робити правильні висновки й узагальнення, уміння використовувати сучасні методи наукових досліджень.

#### **Пам'ятайте: неправильно оформлена пояснювальна записка до захисту не допускається!**

До написання випускної кваліфікаційної роботи за першим (бакалаврським) рівнем вищої освіти допускаються студенти, які виконали всі вимоги навчального плану і успішно склали екзамени.

До захисту випускних кваліфікаційних робіт за першим (бакалаврським) рівнем вищої освіти допускаються студенти, які в визначений термін виконали випускну кваліфікаційну роботу за першим (бакалаврським) рівнем вищої освіти і успішно пройшли попередній захист на кафедрі. Списки студентів, допущених до захисту випускних кваліфікаційних робіт за першим (бакалаврським) рівнем вищої освіти, подаються до Державної екзаменаційної комісії (ДЕК).

Випускна кваліфікаційна робота за першим (бакалаврським) рівнем вищої освіти – це кваліфікаційна праця, спрямована на те, щоб довести ДЕК, що її автор повністю сформувався як фахівець відповідного освітньо-професійного рівня і заслуговує присвоєння цієї кваліфікації.

Для того, щоб випускна кваліфікаційна робота за першим (бакалаврським) рівнем вищої освіти стала зразковою, вона повинна відповідати наступним вимогам:

– бути актуальною;

– мати мету та сформульовані задачі;

– мати практичне значення;

– містити коректні та ефективні методи розв'язання задачі.

Залежно від характеру, складності та обсягу робіт у виконанні випускної кваліфікаційної роботи за першим (бакалаврським) рівнем вищої освіти можуть брати участь один або декілька студентів. Випускна кваліфікаційна робота за першим (бакалаврським) рівнем вищої освіти у цьому випадку має назву **комплексна**, а захист проводиться усіма співвиконавцями окремо у частині, що їх стосується.

Виконана випускна кваліфікаційна робота за першим (бакалаврським) рівнем вищої освіти, підписана студентом, подається керівнику випускної кваліфікаційної роботи за першим (бакалаврським) рівнем вищої освіти для перевірки і підпису. Після перевірки пояснювальної записки та додатків, керівник складає відгук про роботу студента над випускною кваліфікаційною роботою за першим (бакалаврським) рівнем вищої освіти.

Підписана керівником, консультантами та студентом випускна кваліфікаційна робота за першим (бакалаврським) рівнем вищої освіти подається на перевірку нормоконтролеру.

Остаточно оформлена, підписана здобувачем вищої освіти і керівником випускна кваліфікаційна робота з відгуком і рецензією за 10 днів до захисту здається на кафедру у друкованому вигляді в одному з форматів «doc», «docx», «pdf», які мають бути ідентичними. Відповідальна особа кафедри реєструє подані кваліфікаційні роботи в журналі, вносить їх у кафедральний репозитарій, здійснює перевірку на плагіат та повідомляє завідувачу випускової кафедри результати перевірки. Результати перевірки кваліфікаційних робіт на наявність запозичень з інших документів враховуються завідувачем випускової кафедри при прийнятті рішення щодо допуску до захисту випускної кваліфікаційної роботи.

Випускна кваліфікаційна робота за першим (бакалаврським) рівнем вищої освіти, підписана керівником та нормоконтролером, представляється для попереднього захисту в робочу комісію кафедри. Робоча комісія, як правило, працює на протязі 7-10 днів перед початком роботи Державної екзаменаційної комісії. Комісія кафедри складається з викладачів, призначених завідувачем кафедри.

Після розгляду комісією випускна кваліфікаційна робота за першим (бакалаврським) рівнем вищої освіти представляється завідувачу кафедри для додаткової перевірки і підпису.

У випадку, коли робоча комісія прийме рішення про невідповідність поданої роботи існуючим вимогам і на цій підставі не допускає студента до захисту роботи, це питання розглядається на засіданні кафедри з участю студента і керівника випускної кваліфікаційної роботи за першим (бакалаврським) рівнем вищої освіти. Протокол засідання кафедри представляється в деканат факультету.

Текст випускної кваліфікаційної роботи за першим (бакалаврським) рівнем вищої освіти повинен бути написаний студентом самостійно (при встановленні факту плагіату робота буде знята з захисту).

Після позитивного рішення робочої комісії, випускна кваліфікаційна робота за першим (бакалаврським) рівнем вищої освіти подається на рецензію спеціалісту відповідного профілю. До рецензування залучаються фахівці НДІ, КБ, а також представники професорсько–викладацького складу з інших кафедр споріднених ЗВО.

Рецензія, підписана і завірена мокрою печаткою та відгук керівника передається секретарю ДЕК не пізніше, ніж за 1 день до захисту.

Захист випускних кваліфікаційних робіт за першим (бакалаврським) рівнем вищої освіти проходить відповідно до затвердженого завідувачем кафедри графіку.

Екзаменаційній комісії випускник представляє наступні матеріали:

- оформлену і зброшуровану випускну кваліфікаційну роботу;

- відгук керівника кваліфікаційної роботи;

- рецензію на випускну кваліфікаційну роботу;

- анотації;

- ілюстративні матеріали.

Захист випускної кваліфікаційної роботи проходить на відкритому засіданні екзаменаційної комісії в наступному порядку:

- доповідь здобувача вищої освіти тривалістю 5-8 хвилин;

- відповіді на питання членів ЕК;

- оголошення рецензії;

- відповіді здобувача вищої освіти на зауваження рецензента.

Випускна кваліфікаційна робота оцінюється з урахуванням представлених на захисті рівня і якості виконаної роботи, вміння здобувача вищої освіти орієнтуватися в матеріалі, відповідати на питання, вести наукову дискусію. Особи, які отримали за захист випускної кваліфікаційної роботи оцінки «відмінно» (А), «добре» (В,С), «задовільно» (D, Е), вважаються такими, що пройшли підсумкову державну атестацію. Особи, які отримали за захист кваліфікаційної роботи оцінку «незадовільно» (FX, F) або не з'явилися без поважної причини на підсумкову державну атестацію, вважаються такими, що не пройшли підсумкову державну атестацію.

### **2 Тематика випускних кваліфікаційних робіт за першим (бакалаврським) рівнем вищої освіти**

Тематика випускної кваліфікаційної роботи повинна бути актуальною і тісно пов'язаною з вирішенням теоретичних і практичних фахових завдань.

**Тематика** випускних кваліфікаційних робіт за першим (бакалаврським) рівнем вищої освіти **повинна бути пов'язана**:

а) з профілем науково-дослідних робіт, які виконуються на кафедрі;

б) з виконанням робіт на промисловому підприємстві, що співпадають за тематикою з напрямом навчання "Комп'ютерна інженерія";

в) з власними технічними розробками студента в області комп'ютерної інженерії.

**Як правило тема** випускної кваліфікаційної роботи за першим (бакалаврським) рівнем вищої освіти **повинна бути сформульована наступним чином:**

Програмне забезпечення системи....(мета застосування)…(на основі чого, або для чого)

**3 Обов'язки керівника** випускної кваліфікаційної роботи за першим (бакалаврським) рівнем вищої освіти**, студента та нормоконтролера**

**Обов'язки керівника** випускної кваліфікаційної роботи за першим (бакалаврським) рівнем вищої освіти

Керівник випускної кваліфікаційної роботи за першим (бакалаврським) рівнем вищої освіти керує науково-практичною роботою студентів. В процесі своєї роботи систематично вивчає становище і перспективи розвитку науки і техніки своєї спеціальності. Своєчасно і якісно розробляє тематики випускних кваліфікаційних робіт за першим (бакалаврським) рівнем вищої освіти з урахуванням наукової роботи студентів, зроблених раніше висновків та рекомендацій ДЕК.

Розробляє конкретні і достатньо повні завдання для випускних кваліфікаційних робіт за першим (бакалаврським) рівнем вищої освіти, рекомендує необхідну літературу і дає методичні рекомендації.

Проводить консультації із студентами по узгодженню завдань на випускні кваліфікаційні роботи за першим (бакалаврським) рівнем вищої освіти, їх структури та етапів роботи. Рекомендує методики виконання розрахунків, проведення експериментів і моделювання (якщо такі передбачені завданням на випускну кваліфікаційну роботу за першим (бакалаврським) рівнем вищої освіти). Надає допомогу студентам в складанні календарних планів виконання випускних кваліфікаційних робіт за першим (бакалаврським) рівнем вищої освіти (Додаток В).

Здійснює безпосереднє і систематичне керівництво розробкою всіх питань випускної кваліфікаційної роботи за першим (бакалаврським) рівнем вищої освіти, розвиваючи при цьому у студента навички самостійної роботи, творчі здібності і ініціативу.

Основною формою керівництва випускною кваліфікаційною роботою за першим (бакалаврським) рівнем вищої освіти є індивідуальна консультація. Керівник докладно консультує студентів по питанням, які виходять за межі навчальних дисциплін, рекомендує доступну для них літературу. Питання, які доступно викладені в літературі, керівник рекомендує студентам проробити самостійно.

Здійснює систематичну перевірку відповідності ходу роботи студента календарному плану виконання випускної кваліфікаційної роботи за першим (бакалаврським) рівнем вищої освіти, розглядає виконану частину роботи, звертає увагу на недостатню глибину опрацьованих питань. Перевіряє розділи пояснювальної записки випускної кваліфікаційної роботи за першим (бакалаврським) рівнем вищої освіти в чорновому (першій редакції) вигляді по мірі їх підготовки з метою недопущення грубих помилок, які можуть привести до невиконання завдання, надмірно збільшеного обсягу, зниженого рівня якості роботи. Контролює відповідність змісту і оформлення випускної кваліфікаційної роботи за першим (бакалаврським) рівнем вищої освіти завданню, вимогам стандартів ДСТУ та ГОСТів і встановленим кафедрою

вимогам до випускних кваліфікаційних робіт за першим (бакалаврським) рівнем вищої освіти.

Підписує пояснювальну записку та графічну частину після досконалої перевірки. Складає відгук з характеристикою роботи студента над випускною кваліфікаційною роботою за першим (бакалаврським) рівнем вищої освіти.

### **Обов'язки студента**

Студенту представляється право вибору теми випускної кваліфікаційної роботи за першим (бакалаврським) рівнем вищої освіти з урахуванням рекомендацій професорсько-викладацького складу профілюючої кафедри. Студент може запропонувати свою тему з необхідним обумовленням її розробки для підприємства.

Якщо студент не проявив необхідної ініціативи щодо вибору теми у встановлений термін, завідувач кафедри закріплює тему випускної кваліфікаційної роботи за першим (бакалаврським) рівнем вищої освіти за студентом на свій розсуд, але з урахуванням його індивідуальних особливостей та ступеня підготовки.

Студент отримує завдання на випускну кваліфікаційну роботу за першим (бакалаврським) рівнем вищої освіти, збирає матеріали необхідні для її виконання.

На протязі першого тижня виконання випускної кваліфікаційної роботи за першим (бакалаврським) рівнем вищої освіти студент складає проект календарного плану виконання випускної кваліфікаційної роботи за першим (бакалаврським) рівнем вищої освіти з вказівками послідовності і тривалості окремих етапів роботи та подає його на розгляд і затвердження керівникові випускної кваліфікаційної роботи за першим (бакалаврським) рівнем вищої освіти. Рекомендований зразок календарного плану, наведений в Додатку В. Після затвердження керівництвом календарного плану виконання випускної кваліфікаційної роботи за першим (бакалаврським) рівнем вищої освіти студент приступає до його реалізації.

В обов'язковому порядку відвідує передбачені розкладом додаткові заняття, загальні консультації, інструктажі, збори, які проводяться на кафедрі.

Всебічно на інженерному рівні вирішує всі питання індивідуального завдання, якісно у відповідний термін виконує етапи роботи, передбачені календарним планом, а також вказівки і рекомендації керівника випускної кваліфікаційної роботи за першим (бакалаврським) рівнем вищої освіти.

Оформлює графічні матеріали, пояснювальну записку, представляє на підпис керівнику випускної кваліфікаційної роботи за першим (бакалаврським) рівнем вищої освіти та нормоконтролеру, після цього представляє на кафедру для попереднього захисту в робочу комісію і завідувачу кафедри в термін, передбачений календарним планом і планом кафедри, не пізніше ніж за 3-7 днів до початку роботи ДЕК.

Випускна кваліфікаційна робота за першим (бакалаврським) рівнем вищої освіти, підписана завідувачем кафедри разом з письмовим відгуком керівника випускної кваліфікаційної роботи за першим (бакалаврським) рівнем вищої освіти, представляється рецензенту.

### **Обов'язки нормоконтролера**

Нормоконтролеру випускних кваліфікаційних робіт за першим (бакалаврським) рівнем вищої освіти представляється пояснювальна записка і графічна частина.

Основна мета нормоконтролю випускних кваліфікаційних робіт за першим (бакалаврським) рівнем вищої освіти – підвищення якості підготовки спеціалістів по профілю підготовки випускаючої кафедри.

Основні обов'язки нормоконтролера:

– перевірка в випускних кваліфікаційних роботах за першим (бакалаврським) рівнем вищої освіти дотримання норм і вимог, установлених в стандартній і другій нормативно-технічній документації;

– перевірка правильності оформлення пояснювальної записки;

– перевірка в розроблених об'єктах випускних кваліфікаційних робіт за першим (бакалаврським) рівнем вищої освіти високого рівня стандартизації, уніфікації і типізації обладнання на основі типових проектів і проектних рішень;

– встановлення відповідності випускної кваліфікаційної роботи за першим (бакалаврським) рівнем вищої освіти індивідуальному завданню на випускну кваліфікаційну роботу за першим (бакалаврським) рівнем вищої освіти;

– перевірка зовнішнього вигляду проектної документації на акуратність;

– проведення аналізу виявлених під час нормоконтролю помилок;

– інформування студентів і керівників випускних кваліфікаційних робіт за першим (бакалаврським) рівнем вищої освіти про виявлені помилки.

При перевірці випускних кваліфікаційних робіт за першим (бакалаврським) рівнем вищої освіти перевіряються:

– відповідність позначень установленій системі позначень конструкторських документів;

– комплектність документації;

– правильність виконання основних надписів;

– правильність застосованих скорочених слів;

– наявність і правильність посилань на стандарти;

– правильність оформлення таблиць, схем, ілюстрацій, додатків;

– відповідність стандартів до текстових конструкторських документів (ДСТ 2.105–95, ДСТ 2.106-96);

– відповідність одиниць вимірювання ДСТУ 3651-97 "Метрологія. Одиниці фізичних величин";

– відповідальність показників і розрахункових величин нормативним даним;

– відповідність виконання графічних матеріалів вимогам стандартів ДСТ 2.701-76, ДСТ 2.702-75 ЄСКД, ДСТ 2.708-81, ДСТ 2.711-82, ДСТ 19.701-90.

Нормоконтроль є останнім етапом розробки документації випускної кваліфікаційної роботи за першим (бакалаврським) рівнем вищої освіти і здійснюється перед її попереднім захистом на кафедрі перед робочою комісією.

### **4 Структура і обсяг випускної кваліфікаційної роботи за першим (бакалаврським) рівнем вищої освіти**

Пояснювальна записка випускної кваліфікаційної роботи за першим (бакалаврським) рівнем вищої освіти без додатків повинна містити не менше **50** сторінок машинописного тексту, текст програми – не менше **20** сторінок, графічні матеріали – не менше **5** аркушів.

**Структура випускної кваліфікаційної роботи за першим (бакалаврським) рівнем вищої освіти:**

1. Титульний аркуш (див. Додатки А, Б до методичних вказівок).

2. Завдання на випускну кваліфікаційну роботу за першим (бакалаврським) рівнем вищої освіти (див. Додаток В).

3. Анотація на українській і англійській мовах.

4. Відомість випускної кваліфікаційної роботи за першим (бакалаврським) рівнем вищої освіти (див. Додаток Д).

5. Зміст пояснювальної записки (оформлення рамки див. в Додатку Г).

6. Перелік умовних позначень, символів, одиниць і термінів.

7. Пояснювальна записка (оформлення рамки див. в Додатку Г).

8. Додатки:

1) технічне завдання на випускну кваліфікаційну роботу за першим (бакалаврським) рівнем вищої освіти (див. Додатки К, Л);

2) текст програми (див. Додаток М).

9. Графічні матеріали.

1) структурна схема системи (**обов'язково**);

2) функціональна схема системи (**обов'язково**);

3) принципова схема пристрою (за необхідності);

4) діаграма процесів системи (**обов'язково**);

5) блок-схема алгоритму роботи основної програми (**обов'язково**);

6) блок-схеми алгоритмів роботи однієї (**обов'язково**) чи декількох підпрограм (за необхідності).

10. Відгук керівника.

11. Рецензія.

У перерахованому вище порядку пояснювальна записка переплітається (не підшиваються графічні матеріали, відгук та рецензія). Відгук та рецензія після захисту вкладається окремо в пояснювальну записку після титульного аркуша. **Графічні матеріали повинні бути роздруковані на аркушах формату А4 та підшиті у папку (прозорий пластиковий швидкозшивач).** Крім одного екземпляра графічних матеріалів з підписами відповідальних осіб, який вкладається в пояснювальну записку після останньої сторінки, слід роздрукувати ще **5 екземплярів** для роздаткового матеріалу.

**Рецензія** підписується відповідною особою (рецензентом) та **обов'язково** завіряється печаткою установи, де працює рецензент.

**Графічні матеріали представляються на захист в електронному вигляді** згідно визначених на кафедрі вимог (відповідних методичних вказівок).

**Анотація** випускної кваліфікаційної роботи за першим (бакалаврським) рівнем вищої освіти (українською і англійською мовою) створюється для ознайомлення зі змістом та результатами випускної кваліфікаційної роботи за першим (бакалаврським) рівнем вищої освіти і являє собою узагальнений короткий виклад її основного змісту. В анотації випускної кваліфікаційної роботи за першим (бакалаврським) рівнем вищої освіти мають бути стисло представлені основні результати роботи із зазначенням за наявності практичного значення. В анотації також вказуються: прізвище та ініціали здобувача; назва випускної кваліфікаційної роботи за першим (бакалаврським) рівнем вищої освіти ; спеціальність (шифр і назва); найменування закладу вищої освіти; місто, рік. Наприкінці анотації наводяться ключові слова. Сукупність ключових слів повинна відповідати основному змісту випускної кваліфікаційної роботи за першим (бакалаврським) рівнем вищої освіти, відображати тематику роботи і забезпечувати тематичний пошук роботи. Кількість ключових слів становить від п'яти до п'ятнадцяти. Ключові слова подають у називному відмінку, друкують в рядок через кому.

**Зміст** випускної кваліфікаційної роботи за першим (бакалаврським) рівнем вищої освіти. Зміст подають на початку роботи. Він містить найменування та номери початкових сторінок вступу, усіх розділів, підрозділів та пунктів, висновків, списку використаних джерел, додатків.

# **Структура і обсяг пояснювальної записки**

**Перелік умовних позначень, символів, одиниць і термінів** вводиться, якщо в роботі вжита специфічна термінологія, маловідомі скорочення, нові символи тощо. Перелік друкується двома колонками, у яких, ліворуч за абеткою наводять скорочення, праворуч – їх детальну розшифровку. Якщо спеціальні терміни, символи, позначення і таке інше повторюється менше трьох разів, перелік не складають, а їх розшифрування наводять у тексті при першому згадуванні.

#### **Вступ**

#### *Обсяг – 1-2 сторінки*

Розкривається сутність задачі та її значущість, підстави і вихідні дані для розробки теми.

Вступ включає актуальність теми, мету і завдання роботи, практичне значення отриманих результатів.

# *Актуальність теми*

Шляхом критичного аналізу та порівняння з відомими розв'язаннями поставленої у випускній кваліфікаційній роботі за першим (бакалаврським) рівнем вищої освіти задачі обґрунтовують актуальність та доцільність роботи для розвитку відповідної галузі науки чи виробництва, особливо на користь України.

Висвітлення актуальності не повинно бути багатослівним. Досить кількома реченнями висловити головне – сутність проблеми або науковопрактичної задачі.

#### *Мета і задачі роботи*

Формулюють мету роботи і задачі, які необхідно вирішити для досягнення поставленої мети. Не слід формулювати мету як "Дослідження...", "Вивчення...", тому що ці слова вказують на засіб досягнення мети, а не на саму мету.

Мета – це кінцевий результат, якого прагне досягти автор роботи у процесі власного дослідження. Завдання – це конкретні шляхи, засоби досягнення поставленої мети.

#### *Практичне значення одержаних результатів*

В випускній кваліфікаційній роботі за першим (бакалаврським) рівнем вищої освіти треба подати відомості про практичне застосування одержаних результатів або рекомендації щодо їх використання. Відзначаючи практичну цінність одержаних результатів, необхідно подати інформацію щодо ступеня готовності до використання або масштабів використання.

**Основна частина** складається з розділів, підрозділів, пунктів та підпунктів. Кожний розділ починають з нової сторінки. Структура основної частини роботи повинна розкривати реалізацію завдань випускної кваліфікаційної роботи за першим (бакалаврським) рівнем вищої освіти. У розділах основної частини подають: огляд літератури за темою і вибір напрямків роботи, виклад основних напрямів роботи. При написанні випускної кваліфікаційної роботи за першим (бакалаврським) рівнем вищої освіти студент зобов'язаний давати посилання на авторів і джерело, з якого він запозичає матеріали або окремі результати.

# **Розділ 1 Призначення та область використання**

# *Обсяг – 2-4 сторінки*

Наводяться основні параметри (характеристики) системи, що розробляється, призначення системи і можливі області застосування.

*Структура розділу:*

1.1 Призначення системи

1.2 Область застосування

# **Розділ 2 Перегляд аналогічних існуючих систем**

*Обсяг – 12-20 сторінок*

Наводяться стислі характеристики існуючих систем. Наводиться аналіз їхніх властивостей. На підставі проведеного аналізу робиться висновок про доцільність (необхідність) проектування системи (приладу) згідно з темою випускної кваліфікаційної роботи за першим (бакалаврським) рівнем вищої освіти. Наводиться постановка задачі щодо реалізації технічного завдання

*Структура розділу:*

2.1 Огляд існуючих систем, технологій, архітектур та програмних рішень за профілем теми випускної кваліфікаційної роботи за першим (бакалаврським) рівнем вищої освіти

Аналіз переваг та недоліків існуючих рішень.

Обґрунтування необхідності розробки системи за темою випускної кваліфікаційної роботи за першим (бакалаврським) рівнем вищої освіти з урахуванням проведеного аналізу.

*Обсяг 10-15 стор.*

2.2 Обґрунтування вибору засобів для побудови системи та мови програмування

Коротка характеристика методів, апаратних засобів та середовища розробки. Обґрунтування вибору по декільком параметрам.

Обґрунтування вибору мови програмування.

*Обсяг 1-5 стор.*

2.3 Розгорнута постановка завдання

Перерахування основних пунктів розробки, які визначають тему та склад випускної кваліфікаційної роботи за першим (бакалаврським) рівнем вищої освіти.

*Обсяг 1 стор.*

#### **Розділ 3 Опис і обґрунтування проектних рішень**

*Обсяг – 15-20 сторінок*

Обґрунтовуються основні принципи проектування системи, методика проектування.

Описується хід теоретичної побудови моделі проекту, приводиться її обґрунтування. Робляться стислі висновки.

При необхідності наводиться математична модель розробленої системи.

*В цьому розділі наводяться наступні підрозділи, що містять відповідні схеми та їх детальний опис:*

3.1 Опис функціонування системи

3.2 Розробка структурної схеми – Розробка структурної схеми пристрою, або системи (повна)*.*

3.3 Розробка функціональної схеми – Розробка функціональної схеми системи.

3.4 Розробка діаграми процесів – Діаграма процесів, які відбуваються в системі*.*

– Принципова схема пристрою (якщо розроблюється конкретний пристрій)*.*

#### **Розділ 4 Реалізація роботи. Розрахунки та експериментальні дані, що підтверджують вірність проектних і програмних рішень.**

*Обсяг – 12-20 сторінок*

Наводяться розрахунки і експериментальні матеріали, які підтверджують вірність рішень, наведених у випускній кваліфікаційній роботі за першим (бакалаврським) рівнем вищої освіти.

Наводяться алгоритми, які реалізують функціональність системи.

Розробка класів, функцій, таблиць баз даних, взаємодії компонентів системи.

Реалізація зв'язних, системних та програмних інтерфейсів.

Компоновка частин системи.

*В цьому розділі наводяться наступні підрозділи:*

4.1 Розробка блок-схем та опис алгоритмів функціонування системи

– Опис блок-схем алгоритмів роботи пристрою, системи – *11-19 стор.*

4.2 Захист розробленого програмного забезпечення

– Захист розробленого програмного забезпечення – *1-2 стор.*

В підрозділі «Захист розробленого програмного забезпечення» розглядаються механізми або алгоритми захисту розробленого програмного забезпечення (коротко наводиться конкретний алгоритм або метод).

#### **Розділ 5 Впровадження системи в промислову експлуатацію**

#### *Обсяг – 2-5 сторінок*

Розробляється і описується методика інтеграції компонентів розробленого програмного забезпечення в існуючу апаратну систему.

*В разі необхідності наводяться скріншоти розробленого програмного забезпечення.*

#### **Розділ 6 Основні висновки**

*Обсяг – 1-2 сторінки*

Містить найбільш важливі результати, одержані в ході виконання випускної кваліфікаційної роботи за першим (бакалаврським) рівнем вищої освіти та рекомендації щодо їх практичного застосування.

#### **Список використаних джерел**

Кількість використаних джерел (літературних джерел, патентів, нормативно-технічних документів, адреси сайтів Інтернету) зазвичай, повинно бути не менше 50. Список використаних джерел оформляється згідно Національного стандарту України ДСТУ 8302:2015 «Інформація та документація. Бібліографічне посилання. Загальні положення та правила складання». Наводиться список використаних джерел, що використовувалася при розробці випускної кваліфікаційної роботи за першим (бакалаврським) рівнем вищої освіти.

**За необхідності до додатків** доцільно включити допоміжний матеріал, необхідний для повноти сприйняття роботи (інструкції, методики, опис алгоритмів дій); ілюстрації допоміжного характеру (таблиці, діаграми, схеми, графіки тощо); формули і розрахунки, зразки анкет, тестів, опитувальних листів та ін. На кожний додаток повинно бути посилання в тексті.

Типовий зміст пояснювальної записки випускної кваліфікаційної роботи за першим (бакалаврським) рівнем вищої освіти

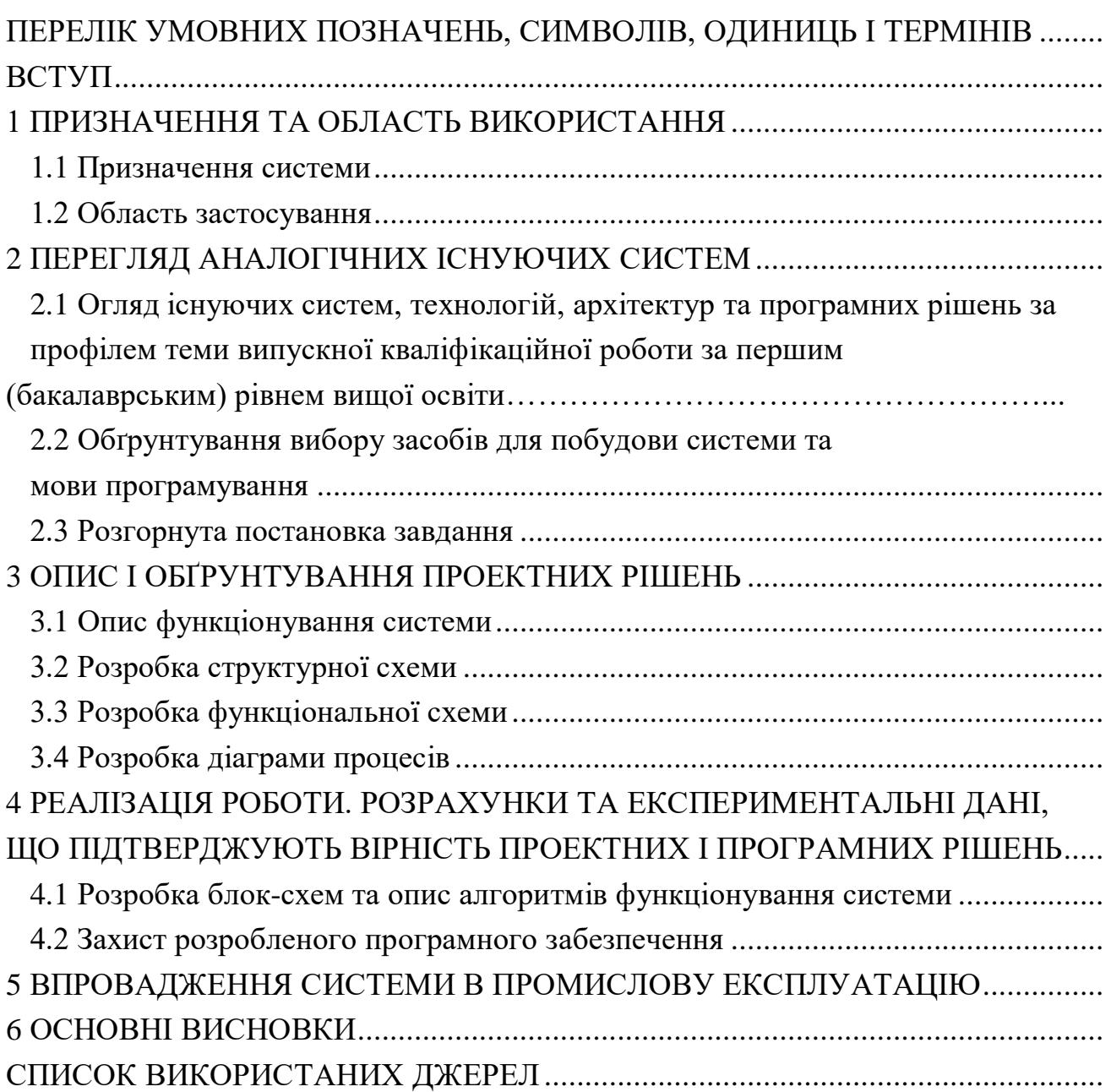

# **5 Основні етапи розробки випускної кваліфікаційної роботи за першим (бакалаврським) рівнем вищої освіти**

1. Отримання теми випускної кваліфікаційної роботи за першим (бакалаврським) рівнем вищої освіти або затвердження власної теми на кафедрі.

2. Отримання технічного завдання на випускну кваліфікаційну роботу за першим (бакалаврським) рівнем вищої освіти у керівника випускної кваліфікаційної роботи за першим (бакалаврським) рівнем вищої освіти.

3. Складення графіку виконання робіт до розробки випускної кваліфікаційної роботи за першим (бакалаврським) рівнем вищої освіти, затвердження його у керівника.

4. Збір та обробка інформації згідно з темою випускної кваліфікаційної роботи за першим (бакалаврським) рівнем вищої освіти. Постановка задачі на виконання випускної кваліфікаційної роботи за першим (бакалаврським) рівнем вищої освіти (укладання технічного завдання, Додатки К, Л).

5. Проведення досліджень або експериментальних робіт для уточнення основних положень випускної кваліфікаційної роботи за першим (бакалаврським) рівнем вищої освіти (спец. питання).

6. Розробка функціональних схем (Додаток Л), блок-схем алгоритмів роботи програмного забезпечення, програмного забезпечення.

7. Побудова принципових схем, структур даних.

8. Створення макету пристрою (системи), програмування пристрою (системи). Створення програмного продукту.

9. Відлагодження пристрою (системи), ПЗ отриманих результатів, надання результатів керівнику випускної кваліфікаційної роботи за першим (бакалаврським) рівнем вищої освіти.

10. Оформлення пояснювальної записки і виконання робіт щодо графічної частини.

11. Перевірка керівником результатів виконання роботи та оформлення пояснювальної записки і графічних матеріалів.

12. Проходження нормоконтролю.

13. Розгляд ПЗ і графічних матеріалів на кафедрі (передзахист).

14. Рецензування випускної кваліфікаційної роботи рецензентами за першим (бакалаврським) рівнем вищої освіти.

15. Затвердження випускної кваліфікаційної роботи за першим (бакалаврським) рівнем вищої освіти керівником і зав. кафедри.

16. Подання роботи до захисту в Державну екзаменаційну комісію.

17. Захист випускної кваліфікаційної роботи за першим (бакалаврським) рівнем вищої освіти.

#### **6 Вимоги до оформлення текстових документів пояснювальної записки**

**Текст пояснювальної записки** оформляється у відповідності з вимогами ДСТУ 3008-95 та ДСТ 2.105-95.

Форми і правила виконання текстових документів (відомостей, пояснювальних записок) встановлені ДСТУ 3008-95. У відповідності з листом Міністра освіти України №1/9-73 від 01.03.99р. випускні кваліфікаційні роботи за першим (бакалаврським) рівнем вищої освіти повинні виконуватися лише державною мовою. Скорочення слів у тексті ПЗ здійснюється у відповідності з ДСТУ 3582–97. Інформація та документація. Скорочення слів в українській мові в бібліографічному описі. Загальні вимоги та правила.

ПЗ виконується на аркушах формату А4 (210х297 мм) ДСТ 2.301-68.

**Титульний аркуш** оформлюється по формі (Додатки А, В) ДСТ 2.105-95. **Анотація** оформлюється у відповідності з ДСТ 7.9-95.

**Відомість** оформлюється у відповідності з ДСТ 19.507-79 (Додаток Д).

**Заголовний та наступні аркуші документа.** Відомість, зміст ПЗ та зміст ТЗ оформлюються як заголовні аркуші. Оформлення рамок заголовних та наступних після них аркушів див. в Додатку Г. Форма, розміри, зміст і порядок заповнення основного напису і додаткових граф до нього наведені в міжнародному стандарті ДСТ 2.104-2006:

– форма 2 (40 х 185 мм) – для заголовних аркушів текстових документів;

– форма 2а (15 х 185 мм) – для наступних аркушів текстових документів.

#### **Вимоги до оформлення тексту**

Випускну кваліфікаційну роботу друкують на одній стороні аркуша білого паперу формату А4.

**Текст пояснювальної записки** друкується шрифтом **Times New Roman 14** pозміру, відстань між рядками – 1.5 інтервал, вирівнювання тексту за шириною. **Виключенням є приклади частин програмного коду**, для них необхідно застосовувати шрифт **Courier New 10** розміру, полуторний інтервал та вирівнювання тексту по лівому краю.

**Абзацний відступ** повинен бути однаковим впродовж усього тексту і дорівнювати 1,5 см.

**Відступи тексту від рамки**: зверху і знизу не менше 10 мм; зліва і справа не менше 3-5 мм. Відступи повинні бути однаковими впродовж всього тексту.

Шрифт друку повинен бути чітким. Щільність тексту повинна бути однаковою.

**Заголовки розділів ПЗ** розміщуються по центру, друкуються великими буквами та виділяють жирним шрифтом. Структурні елементи "АНОТАЦІЯ", "ЗМІСТ", "ВСТУП", "ПЕРЕЛІК УМОВНИХ ПОЗНАЧЕНЬ, СИМВОЛІВ ТА СПЕЦІАЛЬНИХ ТЕРМІНІВ" та "СПИСОК ЛІТЕРАТУРИ" не нумерують.

**Заголовки підрозділів, пунктів та підпунктів** розміщуються з абзацу малими буквами, крім першої великої, виділяються жирним шрифтом, та вирівнюються по ширині.

**Відстань між заголовком розділу та подальшим і/або попереднім текстом (а також відстань між заголовком розділу та підрозділу)** дорівнює двом рядкам (що також можна виставити інтервалом рівним 50 пт (пунктів)).

**Відстань між заголовком підрозділу та подальшим і/або попереднім текстом** дорівнює одному рядку (або ж інтервалу рівному 25 пт).

**Всі інші заголовки**, що знаходяться всередені підрозділів і не відображаються у змісті, розміщуються з абзацу малими буквами, крім першої великої, виділяються жирним шрифтом, та вирівнюються по ширині і не містять відступів між подальшим та попереднім текстом.

Заголовки слід друкувати без крапки в кінці. Якщо заголовок складається з двох і більше речень, їх розділяють крапкою. Перенесення слів у заголовку розділів не допускається.

Розділи і підрозділи повинні мати заголовки. Пункти і підпункти можуть мати заголовки.

Не допускається розміщувати назву розділу, підрозділу, а також пункту й підпункту в нижній частині сторінки, якщо після неї розміщено тільки один рядок тексту.

**Нумерація розділів, підрозділів, пунктів, підпунктів.** Розділи, підрозділи, пункти, підпункти звіту слід нумерувати арабськими цифрами.

Розділи звіту повинні мати порядкову нумерацію і позначатися арабськими цифрами без крапки, наприклад, 1, 2, 3 і т. д.

# Наприклад: **1 ПРИЗНАЧЕННЯ ТА ОБЛАСТЬ ВИКОРИСТАННЯ**

Підрозділи звіту повинні мати порядкову нумерацію в межах кожного розділу. Номер підрозділу складається з номера розділу і порядкового номера підрозділу, відокремлених крапкою. Після номера підрозділу крапку не ставлять, наприклад 1.1, 1.2 і т. д.

#### Наприклад: **2.3 Розгорнута постановка завдання**

Пункти повинні мати порядкову нумерацію в межах кожного розділу або підрозділу. Номер пункту складається з номера розділу і порядкового номера пункту або з номера розділу, порядкового номера підрозділу та порядкового номера пункту, відокремлених крапкою. Після номера пункту крапку не ставлять, наприклад, 1.1, 1.2, або 1.1.1, 1.1.2 і т.д.

Якщо текст поділяють тільки на пункти, їх слід нумерувати, за винятком додатків, порядковими номерами.

Номер підпункту складається з номера розділу, порядкового номера підрозділу, порядкового номера пункту і порядкового номера підпункту, відокремлених крапкою, наприклад, 1.1.1.1, 1.1.1.2, 1.1.1.3 і т.д.

Якщо розділ, не маючи підрозділів, поділяється на пункти і далі – на підпункти, номер підпункту складається з номера розділу, порядкового номера пункту і порядкового номера підпункту, відокремлених крапкою, наприклад, 1.1.3, 1.2.1 і т. д. Після номера підпункту крапку не ставлять.

Якщо розділ або підрозділ складається з одного пункту або пункт складається з одного підпункту, його нумерують.

**Переліки**. Переліки, за потреби, можуть бути наведені всередині пунктів або підпунктів. Перед переліком ставлять двокрапку.

Перед кожною позицією переліку слід ставити малу літеру української абетки з дужкою, або, не нумеруючи – дефіс (перший рівень деталізації).

Для подальшої деталізації переліку слід використовувати арабські цифри з дужкою (другий рівень деталізації).

Приклад:

 $a)$  \_\_\_\_\_\_\_\_;  $(6)$  \_\_\_\_\_\_;  $1)$  \_\_\_\_\_\_\_\_;  $2)$  \_\_\_\_\_\_\_\_;  $\Box$   $\vdots$ 

Переліки першого рівня деталізації друкують малими літерами з абзацного відступу, другого рівня – з відступом відносно місця розташування переліків першого рівня.

В тексті документу, за виключенням формул, таблиць та рисунків, не допускається:

 застосовувати математичний знак мінус(-) перед від'ємним значенням величин (слід писати слово "мінус");

- застосовувати знак " $\varnothing$ " для позначення діаметру (слід писати слово "діаметр"). При зазначенні розміру діаметру на кресленнях, які розташовані в тексті документу, перед розмірним числом слід писати знак " $\varnothing$ ";

 застосовувати без числових значень математичні знаки, наприклад  $>$ (більше),  $\le$ (менше), = (дорівнює),  $\ge$  (більше або дорівнює),  $\le$  (менше або дорівнює), а також знаки № (номер), % (процент);

 застосовувати індекси стандартів, технічних вимог та інших документів без реєстраційного номеру.

**Написання чисел** в тексті виконують в відповідності зі стандартом СТ РЕВ 543-73 "Числа. Правила запису та округлення".

Числові значення величин в тексті слід вказувати зі ступенем точності, яка необхідна для забезпечення необхідних властивостей виробу, при цьому в ряді величин здійснюється вирівнювання числа знаків після коми. Округлення числових значень величин до першого, другого, третього і т.д. десяткового знаку для різних типорозмірів, марок і т.п. виробів одного найменування повинно бути однаковим. Наприклад, якщо градація товщини стальної стрічки 0,25 мм, то весь ряд товщин стрічки повинен бути вказаний з такою ж кількістю десяткових знаків, наприклад 1,50; 1,75; 2,00.

Дробові числа необхідно наводити у вигляді десяткових дробів, за виключенням розмірів в дюймах, які слід записувати  $\frac{1}{4}$ ;  $\frac{1}{2}$ " (але не « 4  $\frac{1}{1}$ », « 2  $\frac{1}{2}$  »).

Якщо неможливо виразити числове значення у вигляді десяткового дробу, допускається записувати в вигляді простого дробу в один рядок через похилу риску, наприклад, 5/32; (50A-4C)/(40B+20).

**Якість друку.** Під час виконання ПЗ необхідно дотримуватись рівномірної щільності, контрастності й чіткості зображення впродовж усієї ПЗ. У звіті мають бути чіткі, не розпливчасті лінії, літери, цифри та інші знаки. Всі лінії, літери, цифри і знаки повинні бути однаково чорними впродовж усього звіту.

**Помилки, описки та графічні неточності** допускається виправляти підчищенням або зафарбовуванням білою фарбою і нанесенням на тому ж місці або між рядками виправленого зображення машинописним способом або від руки. Виправлення повинні здійснюватися ручкою чорного кольору.

**Прізвища, назви установ, організацій, фірм та інші власні назви** у звіті наводять мовою оригіналу. Допускається транслітерувати власні назви і наводити назви організацій у перекладі на мову звіту, додаючи (при першій згадці) оригінальну назву.

**Скорочення слів і словосполучень** – відповідно до чинних стандартів з бібліотечної та видавничої справи ДСТУ 3582-97.

# **Вимоги до оформлення ілюстрацій**

**Усі графічні матеріали (ескізи, діаграми, графіки, схеми, малюнки, креслення тощо) повинні мати однаковий підпис: «Рисунок».**

Ілюстрації слід розміщувати у звіті безпосередньо після тексту, де вони згадуються вперше, або на наступній сторінці. На всі ілюстрації мають бути посилання у звіті.

Креслення, рисунки, графіки, схеми, діаграми, розміщені у звіті, мають відповідати вимогам стандартів "Единой системы конструкторской документации" та "Единой системы программной документации".

Ілюстрації можуть мати назву, яку розміщують під ілюстрацією. За необхідності під ілюстрацією розміщують пояснювальні дані (підрисунковий текст).

Ілюстрація позначається словом "Рисунок \_\_\_", яке разом з назвою ілюстрації розміщують після пояснювальних даних, наприклад:

Рисунок 3.1 – Схема розміщення

Між назвою ілюстрації та подальшим текстом повинен бути один порожній рядок.

Ілюстрації слід нумерувати арабськими цифрами порядковою нумерацією в межах розділу. Номер ілюстрації складається з номера розділу і порядкового номера ілюстрації, відокремлених крапкою, наприклад, «рисунок 3.2» – другий рисунок третього розділу. Крапка в кінці назви рисунку не ставиться.

**Якщо ілюстрація не вміщується на одній сторінці**, можна переносити її на інші сторінки, вміщуючи назву ілюстрації на першій сторінці, а на всіх наступних напис – "Рисунок, аркуш \_\_\_", наприклад:

Рисунок 4.2, аркуш 2

Рисунки розміщують так, щоб їх можна було розглядати без повороту документа. При неможливості виконання цієї вимоги рисунки розміщують так, щоб для їхнього перегляду документ можна було повернути за годинниковою стрілкою, при цьому розміщення назви рисунку не повертається разом з рисунком і розміщується нижче рисунку, паралельно тексту документу.

#### **Вимоги до оформлення таблиць**

Цифровий матеріал, як правило, оформлюють у вигляді таблиць відповідно до рисунку 1.

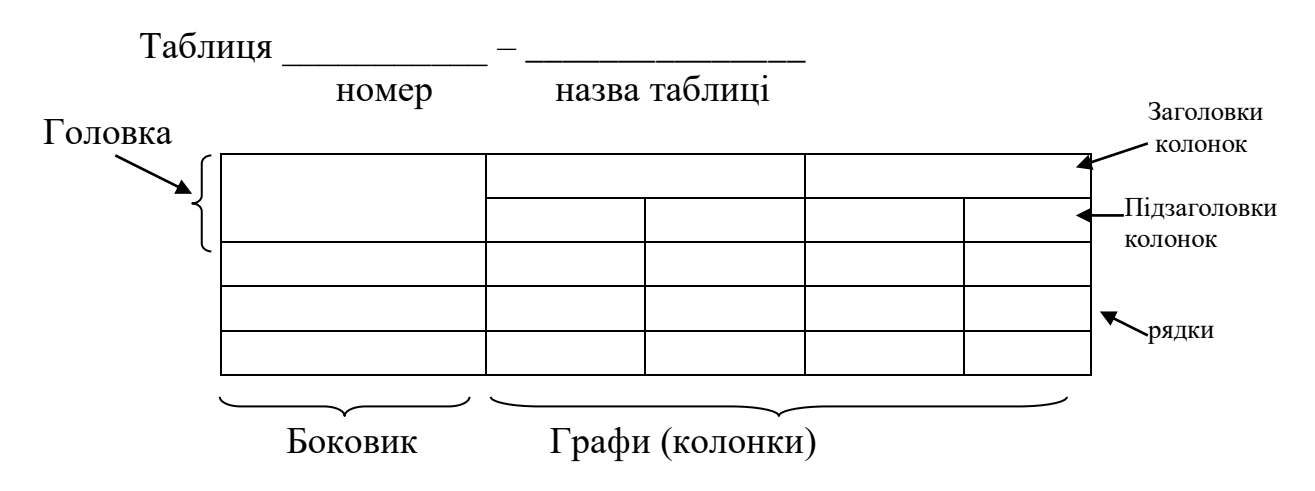

Рисунок 1

Таблицю слід розташовувати безпосередньо після тексту, у якому вона згадується вперше, або на наступній сторінці.

На всі таблиці мають бути посилання в тексті звіту.

Таблиці слід нумерувати арабськими цифрами порядковою нумерацією в межах розділу. Номер таблиці складається з номера розділу і порядкового номера таблиці, відокремлених крапкою, наприклад, таблиця 2.1 – перша таблиця другого розділу. Таблиця може мати назву, яку друкують малими літерами (крім першої великої) і вміщують над таблицею. Назва має бути стислою і відображати зміст таблиці.

Висота рядків таблиці повинна бути не менше 8 мм.

Якщо рядки або графи таблиці виходять за межі формату сторінки, таблицю поділяють на частини, розміщуючи одну частину під одною, або поруч, або переносячи частину таблиці на наступну сторінку, повторюючи в кожній частині таблиці її головку і боковик.

При поділі таблиці на частини допускається її головку або боковик заміняти відповідно номерами граф чи рядків, нумеруючи їх арабськими цифрами у першій частині таблиці.

Слово "Таблиця " вказують один раз з абзацу над першою частиною таблиці, над іншими частинами пишуть (також з абзацу):

"Продовження таблиці \_\_\_" з зазначенням номера таблиці (дивись рисунок 2).

| Номінальний діаметр   | Внутрішній діаметр шайби | Товщина шайби |         |            |     |        |  |
|-----------------------|--------------------------|---------------|---------|------------|-----|--------|--|
| різьби болту, гвинту, |                          | легкої        |         | нормальної |     | важкої |  |
| ШПИЛЬКИ               |                          | a             |         | a          |     | a      |  |
| 2,0                   | $\sim$ .1                | 0,5           | 0.8     | 0,5        | 0,5 | -      |  |
| 2,5                   | 2,0                      | 0,6           | $0.8\,$ | 0.6        | 0,6 | -      |  |
| 3,0                   | J, I                     | 0,8           | $1{.}0$ | 0,8        | 0.8 |        |  |

Таблиця  $2.1 -$ ...

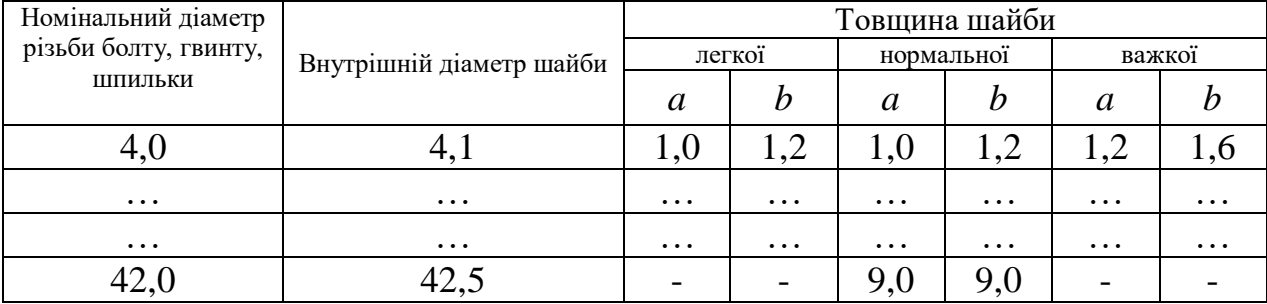

#### Рисунок 2

Якщо в кінці сторінки таблиця переривається та її продовження буде на наступній сторінці, в першій частині таблиці нижню горизонтальну лінію, яка обмежує таблицю, не проводять.

Таблиці з невеликою кількістю граф допускається ділити на частини і розміщувати одну частину поряд з іншою на одній сторінці, при цьому повторюють головку таблиці в відповідності з рисунком 3. Рекомендується розділяти частини подвійною лінією або лінією товщиною 2s.  $T_{\alpha}$ б $\pi$ 

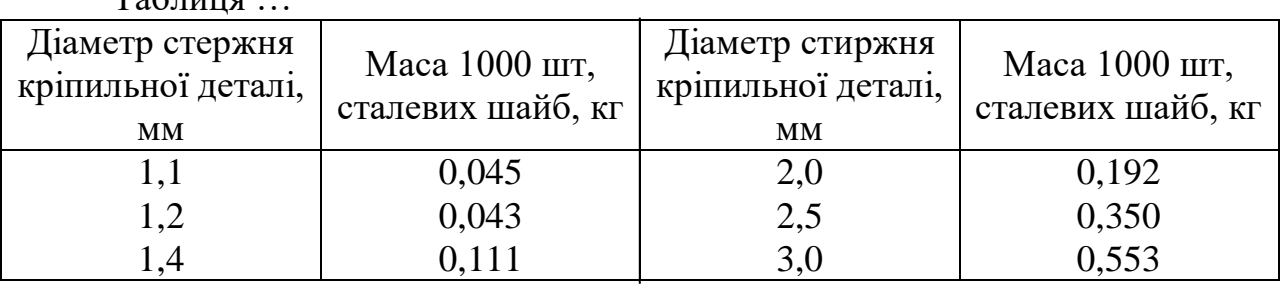

#### Рисунок 3

Заголовки граф таблиці починають з великої літери, а підзаголовки – з малої, якщо вони складають одне речення з заголовком. Підзаголовки, що мають самостійне значення, пишуть з великої літери. В кінці заголовків і підзаголовків таблиць крапки не ставлять. Заголовки і підзаголовки граф указують в однині.

Дозволено як виняток нумерувати колонки таблиці арабськими цифрами (рисунок 4), коли:

– в тексті ПЗ треба посилатися на певну колонку;

– головка таблиці має великі розміри, а таблицю треба переносити на чергову сторінку; у цьому разі головку таблиці на подальших сторінках не наводять.

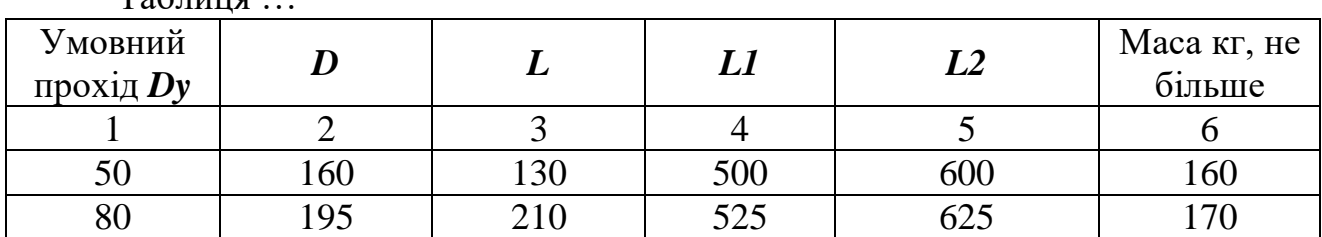

 $To6$  $mma$ 

#### Рисунок 4

Якщо необхідна нумерація показників, параметрів або інших даних порядкові номери слід вказувати в першій графі (боковик) таблиці безпосередньо перед їх найменуванням у відповідності з рисунком 5. Перед числовими значеннями величин та позначенням типів, марок і т.п. порядкові номери не ставлять.

Таблиця …

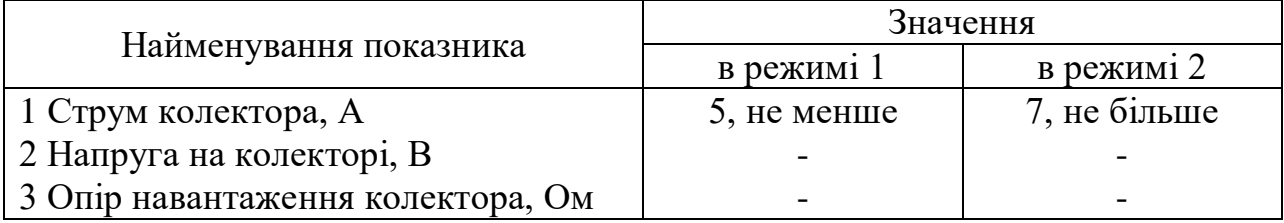

#### Рисунок 5

Якщо в графі таблиці знаходяться значення однієї і тієї ж фізичної величини, то позначення одиниці фізичної величини вказують в заголовку (підзаголовку) цієї графи у відповідності з рисунком 6.

Таблиня

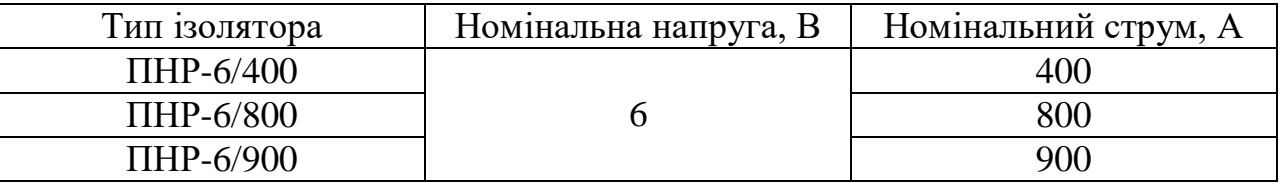

# Рисунок 6

Позначення, які наведені в заголовках граф таблиці, повинні бути пояснені в тексті або графічному матеріалі документу.

Текст, який повторюється в рядках однієї і тієї ж графи і який складається з окремих слів, які чергуються з цифрами, замінюють лапками у відповідності з рисунком 7. Якщо текст, який повторюється, складається з двох або більше слів, при першому повторенні його змінюють словами "Те ж саме", а далі лапками у відповідності з рисунком 8. Якщо попередній вираз є частиною

подальшого, то допускається заміна його словами "Те ж саме" та додати додаткові відомості.

При наявності горизонтальних ліній текст необхідно повторювати. Таблиця …

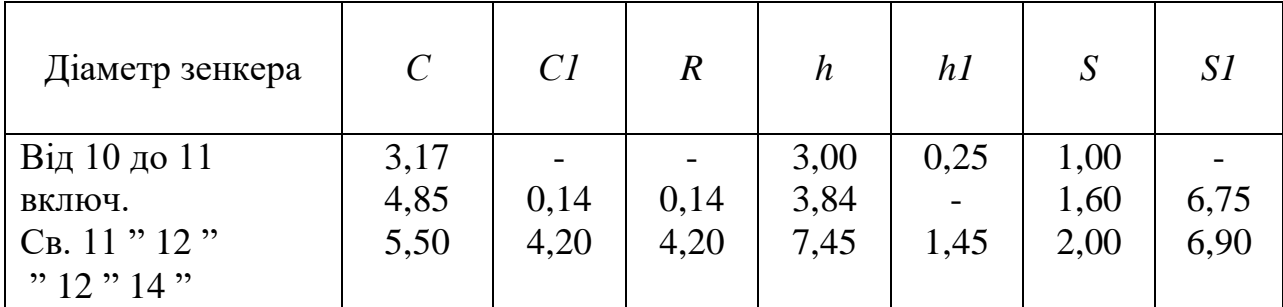

# Рисунок 7

Таблина

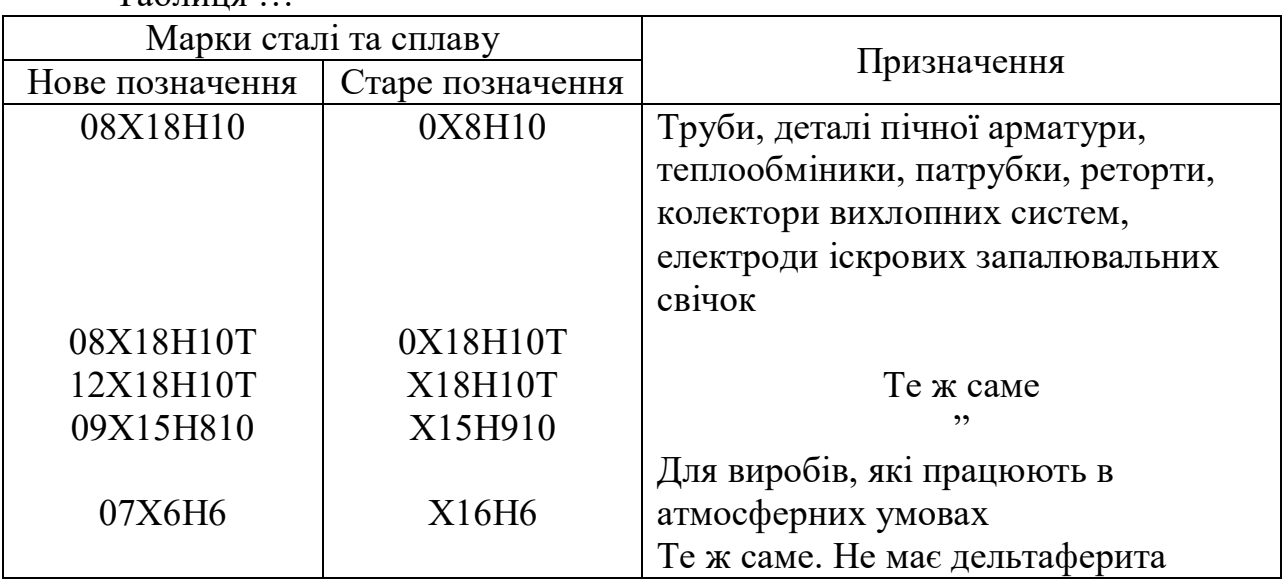

#### Рисунок 8

Замінювати лапками цифри, математичні знаки, знаки процента та номера, позначення марок матеріалів і типорозмірів виробів, позначення нормативних документів, які повторюються в тексті, не допускається.

Інші вимоги до виконання таблиць – відповідно до чинних стандартів на технічну документацію.

# **Вимоги до оформлення формул та рівнянь**

Формули та рівняння розташовують безпосередньо після тексту, в якому вони згадуються, посередині сторінки.

Вище і нижче кожної формули або рівняння повинно бути залишено не менше одного вільного рядка.

Формули і рівняння у звіті (за винятком формул і рівнянь, наведених у додатках) слід нумерувати порядковою нумерацією в межах розділу.

Номер формули або рівняння складається з номера розділу і порядкового номера формули або рівняння, відокремлених крапкою, наприклад, формула (1.3) – третя формула першого розділу.

Номер формули або рівняння зазначають на рівні формули або рівняння в дужках у крайньому правому положенні на рядку.

Пояснення значень символів і числових коефіцієнтів, що входять до формули чи рівняння, слід наводити безпосередньо під формулою у тій послідовності, в якій вони наведені у формулі чи рівнянні.

Пояснення значення кожного символу та числового коефіцієнта слід давати з нового рядка. Перший рядок пояснення починають з абзацу словом "де" без двокрапки.

Приклад "Відомо, що:

$$
S = F(T), \tag{3.1}
$$

де T – базовий код вірусу;

S – зашифровані коди вірусу;

F – функція шифрування вірусу, що довільно вибирається з деякої множини перетворень {F}".

Переносити формули чи рівняння на наступний рядок допускається тільки на знаках виконуваних операцій, повторюючи знак операції на початку наступного рядка. Коли переносять формули чи рівняння на знакові операції множення, застосовують знак "х".

Формули, що йдуть одна за одною й не розділені текстом, відокремлюють комою.

Приклад

$$
f_1(x, y) = S_1 \text{ i } S_1 \leq S_1 \text{ max}, \tag{1.1}
$$

$$
f_2(x, y) - S_2 \text{ i } S_2 \leq S_2 \text{ max.}
$$
 (1.2)

**Посилання** в тексті пояснювальної записки на джерела слід зазначати порядковим номером за переліком посилань, виділеним двома квадратними дужками, наприклад, "у роботах  $[1 - 7]$  ...".

При посиланнях на розділи, підрозділи, пункти, підпункти, ілюстрації, таблиці, формули, рівняння, додатки зазначають їх номери.

При посиланнях слід писати: "... у розділі 4 ...", "... дивись 2.1...", "... за 3.3.4 ...", "... відповідно до 2.3.4.1...", "... на рис. 1.3 ...", або "...на рисунку 1.3 ...", "... у таблиці 3.2 ...", "... (див. 3.2) ...", "...за формулою (3.1)...", "... у рівняннях  $(1.23) - (1.25)$  ...", "... у додатку Б...".

**Перелік умовних позначень, символів, одиниць, скорочень і термінів.**  Перелік повинен розташовуватись стовпцем. Ліворуч в абетковому порядку наводять умовні позначення, символи, одиниці, скорочення і терміни, праворуч – їх детальну розшифровку.

**Список використаних джерел.** Підручники, довідники, стандарти тощо, що були використані в тексті ПЗ, повинні відбиватися в ПЗ номерами джерел по списку. Список використаних джерел приводиться в кінці ПЗ.

Список використаних джерел слід розміщувати у порядку появи посилань у тексті. У список використаних джерел вносять всі використані джерела інформації: підручники, навчальні посібники, довідники, монографії, періодичні видання (журнали, газети), наукові праці відповідних організацій, стандарти, каталоги, нормативно-технічні документи, авторські свідоцтва, патенти та ін.

Бібліографічний опис джерел складають відповідно до чинних стандартів з бібліотечної та видавничої справи. Зокрема, потрібну інформацію можна одержати із таких стандартів: наказ Міністерства освіти і науки України від 12 січня 2017 року № 40 (зареєстровано в Мін'юсті 3 лютого 2017 р. № 155/30023), ДСТУ 8302:2015 «Бібліографічне посилання. Загальні положення та правила складання».

Приклад оформлення (книги):

1. Коренівський Д. Г. Дестабілізуючий ефект параметричного білого шуму в неперервних та дискретних динамічних системах / Коренівський Д. Г. – К. : Ін-т математики, 2006. – 111 с. – (Математика та її застосування) (Праці / Ін-т математики НАН України ; т. 59).

2. Суберляк О. В. Технологія переробки полімерних та композиційних матеріалів : підруч. [для студ. вищ. навч. закл.] / О. В. Суберляк, П. І. Баштанник. – Львів : Растр-7, 2007. – 375 с.

3. Бондаренко В. Г. Теорія ймовірностей і математична статистика. Ч. 1 / В. Г. Бондаренко, І. Ю. Канівська, С. М. Парамонова. – К. : НТУУ «КПІ»,  $2006. - 125$  c.

Приклад оформлення (електронні ресурси):

1. Бібліотека і доступність інформації у сучасному світі : електронні ресурси в науці, культурі та освіті : (підсумки 10-ї Міжнар. конф. «Крим-2003») [Електронний ресурс] / Л. Й. Костенко, А. О. Чекмарьов, А. Г. Бровкін, І. А. Павлуша // Бібліотечний вісник – 2003. – № 4. – С. 43. – Режим доступу до журн. : http://www.nbuv.gov.ua./articles/2003/03klinko.htm.

2. Богомольний Б. Р. Медицина екстремальних ситуацій [Електронний ресурс] : навч. посіб. для студ. мед. вузів III–IV рівнів акредитації / Б. Р. Богомольний, В. В. Кононенко, П. М. Чуєв. – 80 Min / 700 МВ. – Одеса : Одес. мед. ун-т, 2003. – (Бібліотека студента-медика) – 1 електрон. опт. диск (CD-ROM) ; 12 см. – Систем. Вимоги : Pentium ; 32 Mb RAM ; Windows 95, 98, 2000, XP ; MS Word 97-2000. – Назва з контейнера.

**Додатки.** Випускна кваліфікаційна робота за першим (бакалаврським) рівнем вищої освіти містить наступні додатки:

1. Технічне завдання (з рамкою, приклад див. у Додатках К, Л).

2. Текст програми (без рамки, приклад титульного аркуша див. у Додатку М).

Кожен додаток слід починати з нової сторінки з вказівкою зверху посередині сторінки слова "Додаток" та його позначення, а під ним в дужках для обов'язкового додатку пишуть слово "обов'язковий", а для інформаційного – "рекомендований" або "довідниковий".

Додаток повинен мати заголовок, який записують симетрично відносно тексту з прописної літери окремим рядком.

Додатки позначають великими літерами українського алфавіту, починаючи з А, окрім літер Ґ, Є, З, І, Ї, Й, О, Ч, Ь. Після слова "Додаток" йде літера, яка позначає його послідовність.

Випускна кваліфікаційна робота за першим (бакалаврським) рівнем вищої освіти повинна бути представлена до захисту у зшитому вигляді.

# **Пам'ятайте: неправильно оформлена пояснювальна записка до захисту не допускається!**

#### **7 Оформлення програм і програмних документів**

Вигляд програм і програмних документів для обчислювальних машин, комплексів і систем незалежно від їх призначення і області застосування встановлені ДСТ 19.101-77.

Рекомендується використовувати наступні мови програмування:

– assembler;

– С/С++;

– Builder C++, Visual C++,  $C#$  та технологія .NET;

– Delphi;

– Visual Basic;

– PHP та фреймворки PHP;

– HTML, Java-script, CSS, ASP та інші мови WEB програмування;

– Java;

– Python;

– Objective-C, Eclipse, Android SDK, Swift та інші мови програмування й середовища розробки для бездротових пристроїв (смартфонів, планшетів й т.і.);

– інші мови програмування, які відповідають сучасним тенденціям та парадигмам розвитку мов програмування.

У додатках, які призначені для роботи з апаратними пристроями, не рекомендовано використовувати Delphi.

Інтерфейс програми повинен бути україномовний, зручний та інтуїтивно зрозумілий, якщо програма складна для інтуїтивного сприйняття – вона повинна містити довідку. Програма має містити копірайти студента, що її розробив.

Текст програми наводиться у випускній кваліфікаційній роботі за першим (бакалаврським) рівнем вищої освіти в додатках, на аркушах А4, без рамки. Приклад титульного листа тексту програми наведено у додатку М.

**Текст програми друкується шрифтом Courier New, кегль 10 пт, міжрядковий інтервал 1 пт.** 

Кожний окремий файл друкується з нової сторінки, на початку якої вказується його назва та призначення.

**Текст програми повинен містити коментарі на мові, якою написано пояснювальну записку випускної кваліфікаційної роботи за першим (бакалаврським) рівнем вищої освіти.**

Нумерація сторінок даного додатку здійснюється вгорі сторінки по правому краю.

# **8 Оформлення графічних матеріалів. Умовні позначення**

**Структурна схема –** це сукупність елементарних ланок об'єкта і зв'язків між ними. Під елементарною ланкою розуміють частину об'єкта, системи керування тощо, яка реалізовує елементарну функцію.

Елементарні ланки зображаються прямокутниками, а зв'язки між ними – суцільними лініями зі стрілками, що показують напрям дії ланки.

**Функціональна схема –** це схема, яка показує логіку роботи системи. Представляє собою схему пристрою, системи, апарату в якій основні вузли (блоки), що утворюють її, зображено прямокутниками та іншими фігурами, а зв'язок між ними показано лініями зі стрілками.

Функціональні схеми можуть виконуватися в менш деталізованому і в більш деталізованому вигляді. У першому випадку на схемі зображають найбільш важливі блоки системи і зв'язки між ними. У другому варіанті схема зображується більш детально, що полегшує її читання та більш повно ілюструє принцип роботи системи.

**Діаграма процесів** – візуальне представлення графу процесів. Граф процесів є різновидом графу станів скінченного автомату, вершинами якого є певні дії, а переходи відбуваються по завершенню дій.

Процес (дія) є фундаментальною одиницею визначення поведінки системи. Процес отримує множину вхідних сигналів та перетворює їх на множину вихідних сигналів. Одна із цих множин, або обидві водночас, можуть бути порожніми. Кожен процес може виконуватись один, два, або більше разів під час одного запуску системи. Деякі процеси можуть вимагати певної послідовності.

Процеси зображаються овалами, а зв'язки між ними – вигнутими лініями зі стрілками.

Приклад виконання діаграми процесів наведено в Додатку Е.

**Блок-схема –** опис алгоритму у вигляді блоків рішення задачі для її аналізу або розв'язування за допомогою спеціальних символів (геометричних фігур), які позначають такі елементи, як операції, потік, дані тощо.

Блок вхідних та вихідних даних прийнято позначати паралелограмом, блок обчислень (обробки) даних – прямокутником, блок прийняття рішень – ромбом, еліпсом – початок та кінець алгоритму.

Приклад виконання блок-схеми наведено в Додатку Ж.

**В графічних матеріалах пояснювальні написи пишуться мовою, на якій написано випускну кваліфікаційну роботу за першим (бакалаврським) рівнем вищої освіти, якщо вони не є специфічними технічними термінами, аналогів яких немає в даній мові.**

**Правила виконання схем алгоритмів і програм** автоматичним або ручним засобом регламентуються ДСТ 18.002-80, що повністю відповідає міжнародному стандарту ИСО 2636-73. Застосовані УГП - умовні графічні позначки (символи), операції, що відбивають основний процес обробки даних і програмування, встановлені ДСТ 18.701-90, позначка символів відповідає МС ИСО 1028-73.

В таблиці 2 наведено умовні позначення регламентовані ДСТ 18.701-90. Таблиця 2 – Умовні позначення встановлені ДСТ 18.701-90

| $1$ availing $2$<br>Назва                                | $\sim$ MODITE HOSHG IGHTZ DOTGHODJIGHT $AC1$ TO.701<br>Позначення | Функції                                                                                                    |  |  |  |  |  |
|----------------------------------------------------------|-------------------------------------------------------------------|----------------------------------------------------------------------------------------------------|--|--|--|--|--|
| Символи даних                                            |                                                                   |                                                                                                    |  |  |  |  |  |
| Основні символи даних                                    |                                                                   |                                                                                                    |  |  |  |  |  |
| Дані                                                     | $0.25$ a                                                          | Символ відображає дані,<br>носій<br>даних<br>невизначений.<br>(тут і далі $b = 2a$ )                                                                                                    |  |  |  |  |  |
| Дані, які<br>запам ятовуються                            | $R=a$<br>o<br>Ь                                                   | Символ відображає дані,<br>зберігаються<br>ЩО<br>y<br>вигляді, придатному для<br>обробки. Носій<br>даних<br>невизначений                                                                                                    |  |  |  |  |  |
|                                                          | Специфічні символи даних                                          |                                                                                                    |  |  |  |  |  |
| Оперативний<br>запам ятовуючий<br>пристрій               | بەئنىف<br>□□                                                      | Символ відображає дані,<br>зберігаються<br>які<br>B<br>оперативному<br>запам ятовуючому<br>пристрої                                                                                                    |  |  |  |  |  |
| Запам ятовуючий<br>пристрій<br>3<br>послідовним доступом |                                                                   | Символ відображає дані,<br>зберігаються<br>які<br>B<br>запам ятовуючому<br>пристрої з послідовним<br>(магнітна<br>доступом<br>стрічка,<br>касета<br>3<br>магнітною<br>стрічкою,                                                             |  |  |  |  |  |
| Запам ятовуючий<br>пристрій з прямим<br>доступом         | $\mathbf R$<br>в<br>a<br>$\mathbf b$                              | магнітофонна касета)<br>Символ відображає дані,<br>зберігаються<br>які<br>B<br>запам ятовуючому<br>пристрої<br>$\mathbf{3}$<br>прямим<br>(магнітний<br>доступом<br>диск, магнітний барабан,<br>гнучкий магнітний диск)                      |  |  |  |  |  |
| Документ                                                 | 0.5a<br>0.5a<br>R<br>a<br>b<br>R                                  | Символ відображає дані,<br>які представлені на носії<br>формі,<br>ЩО<br>зручно<br>B<br>читається (машинограма,<br>документ для оптичного<br>або<br>магнітного<br>мікрофільм,<br>зчитування,<br>бланки<br>рулон<br>стрічки,<br>вводу даних). |  |  |  |  |  |

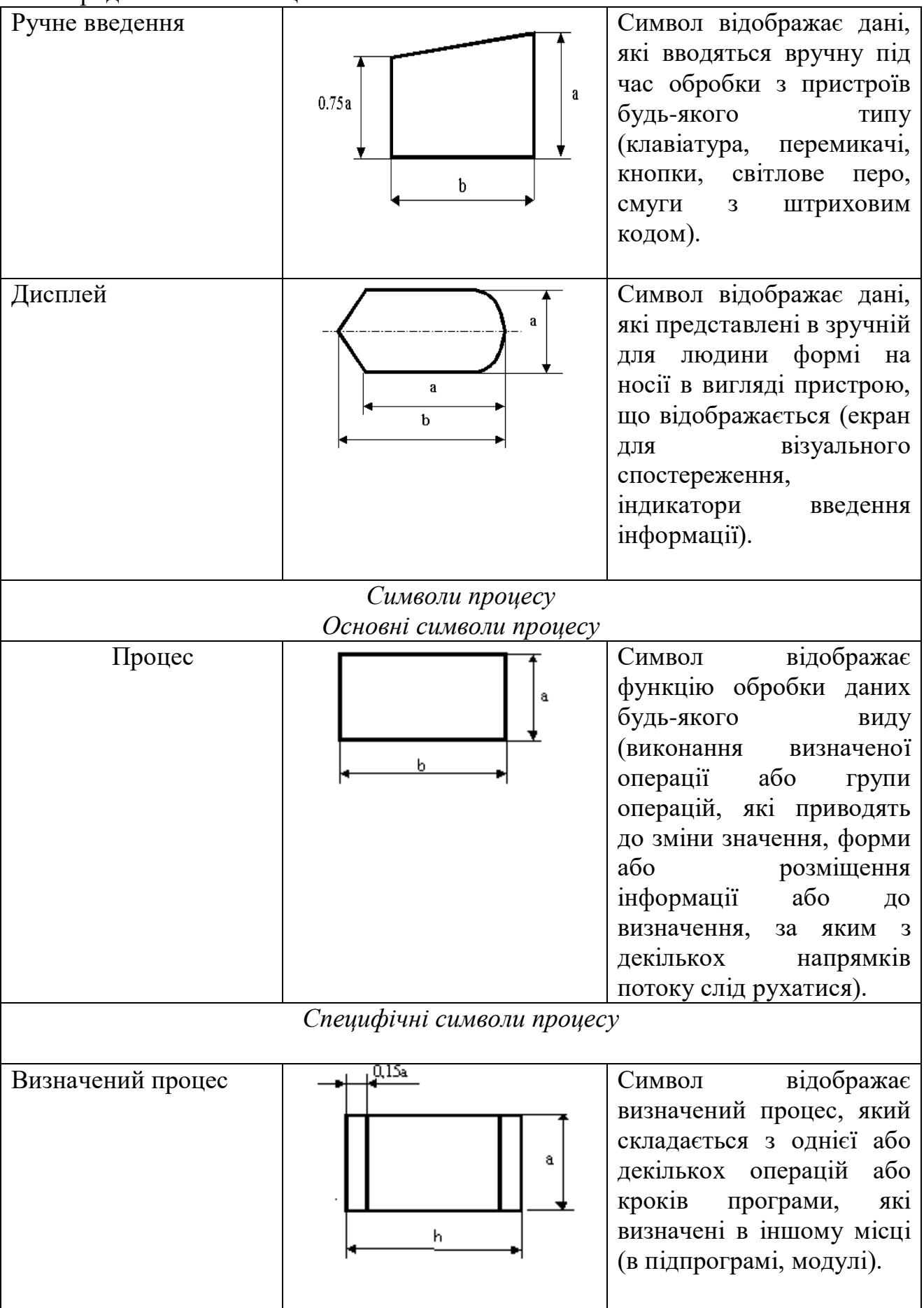

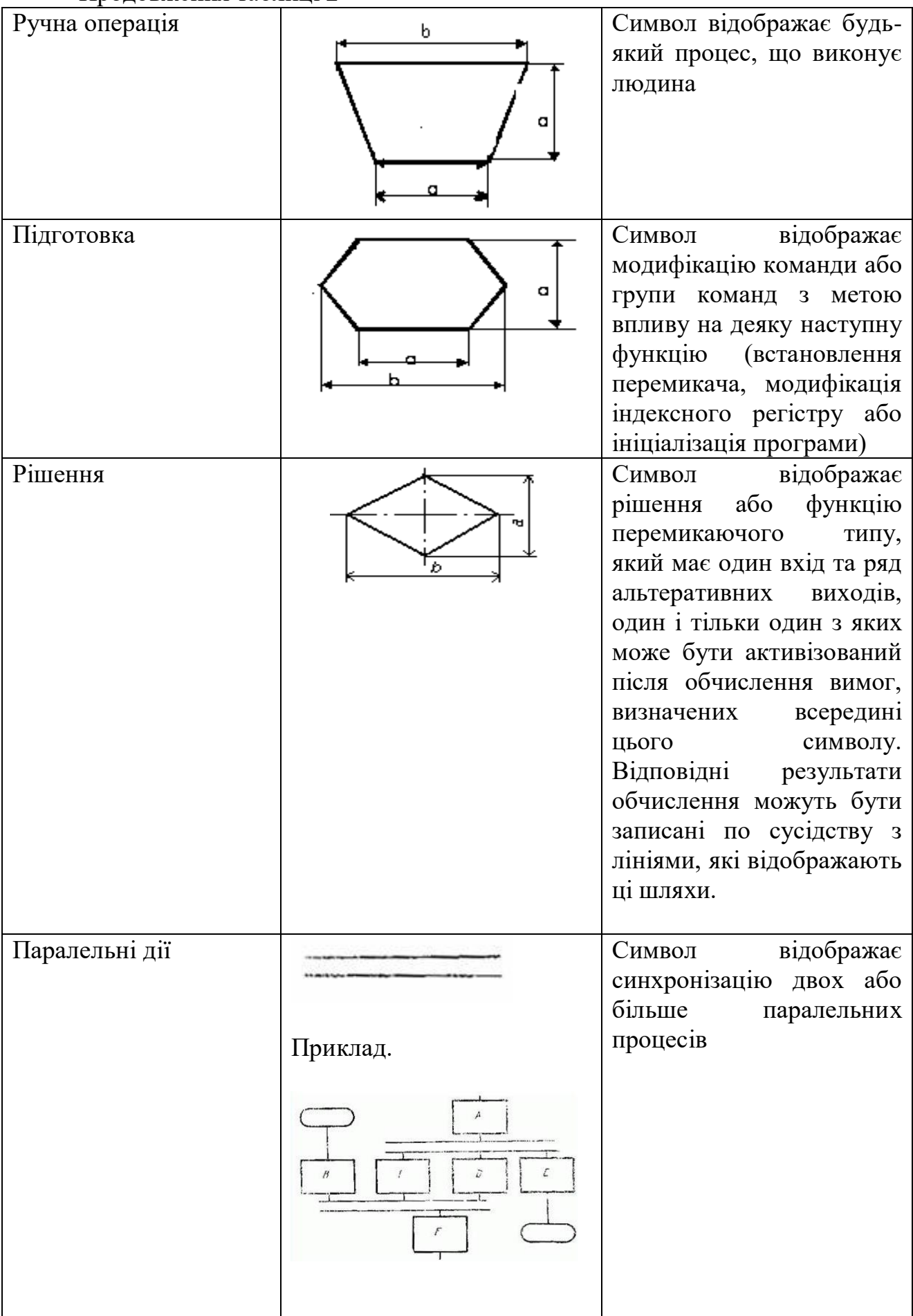

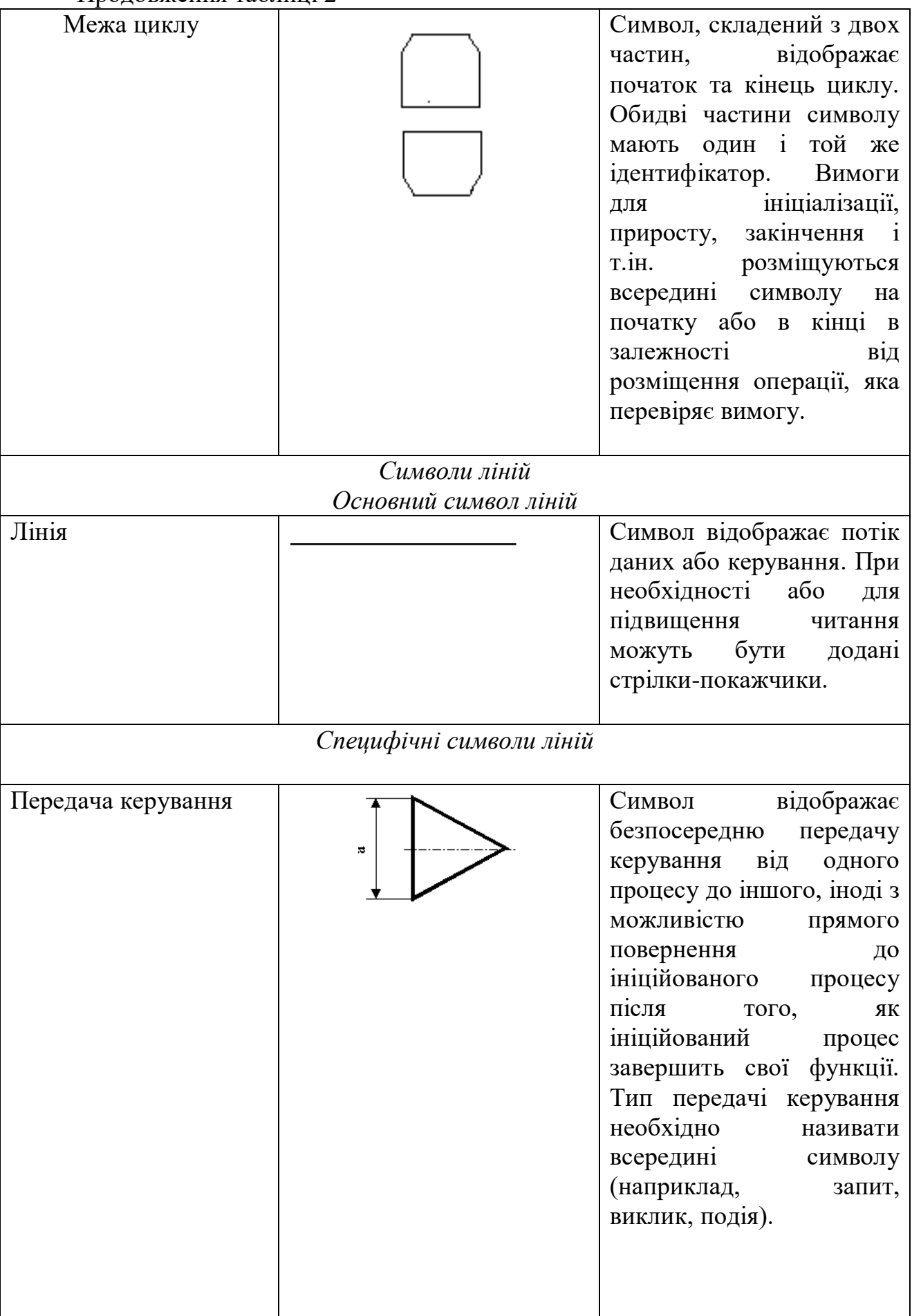

Продовження таблиці 2

| Канал зв'язку      | $0.25$ ja | Символ відображає<br>передачу даних по каналу<br>зв'язку                                                                                                    |  |  |  |  |  |
|--------------------|-----------|----------------------------------------------------------------------------------------------------|--|--|--|--|--|
| Пунктирна лінія    |           | відображає<br>Символ<br>альтернативний<br>зв'язок<br>між двома або більше<br>символами. Крім<br>того,<br>використовують<br>символ<br>для обведення анотованої<br>ділянки.                                                                                                    |  |  |  |  |  |
| Спеціальні символи |           |                                                                                                    |  |  |  |  |  |
| З'єднувач          | 0.5a      | Символ відображає вихід<br>в частину схеми з іншої<br>частини цієї схеми<br>використовується<br>ДЛЯ<br>обриву<br>лінії<br>Ta<br>продовження її в іншому<br>місці.<br>Відповідні<br>символи-з'єднувачі<br>повинні вміщувати одне і<br>унікальне<br>Te<br>$\mathbf{x}$<br>позначення. |  |  |  |  |  |
| Термінатор         | 0.5a<br>b | Символ відображає вихід<br>в зовнішнє середовище та<br>вхід із зовнішнього<br>середовища (початок або<br>кінець схеми програми,<br>зовнішнє використання та<br>джерело або пункт<br>призначення даних).                                                                             |  |  |  |  |  |
| Коментар           | ದ         | Символ<br>використовують<br>для описових коментарів<br>або<br>пояснювальних<br>записів<br>3<br>метою<br>пояснення або приміток.<br>Пунктирні лінії в символі<br>коментарю<br>зв'язані<br>3<br>відповідним<br>символом<br>або можуть                                                 |  |  |  |  |  |

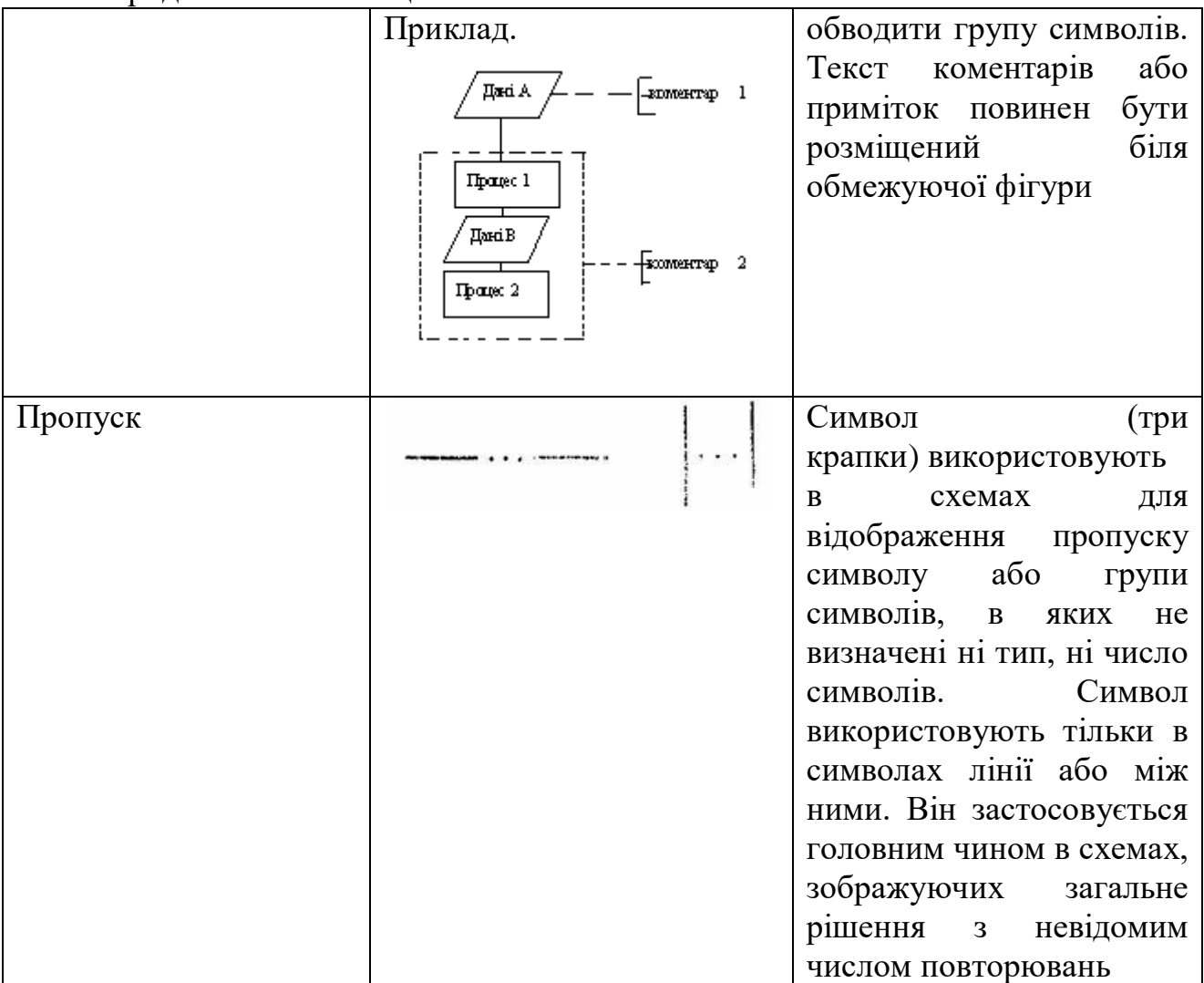

**Правила застосування символів та виконання схем**

Символи в схемі повинні бути розміщені рівномірно. Слід дотримуватися розумної довжини з'єднувань і мінімальної кількості довгих ліній.

Символи повинні бути одного розміру. Не повинні змінюватися кути та інші параметри символів.

Мінімальну кількість тексту, необхідного для розуміння функції даного символу, слід розміщувати всередині даного символу. Текст для читання повинен записуватися зліва направо чи зверху донизу незалежно від напрямку потоку у відповідності з рисунком 10.

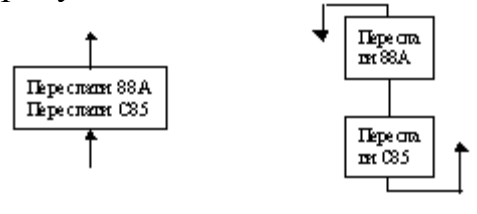

Рисунок 10

Якщо об'єм тексту, який розміщується всередині символу, перевищує його розміри, слід використовувати символ коментарю. Якщо використання символів коментарю може заплутати або зруйнувати хід схеми, текст слід

розмістити на окремому аркуші та давати перехресне посилання на символ.

В схемах може використовуватися ідентифікатор символів. Це зв'язаний з даним символом ідентифікатор, котрий визначає символ для використання в довідникових цілях в інших елементах документації (наприклад, в лістингу програми). Ідентифікатор символу повинен розміщуватися з лівого боку над символом у відповідності з рисунком 11.

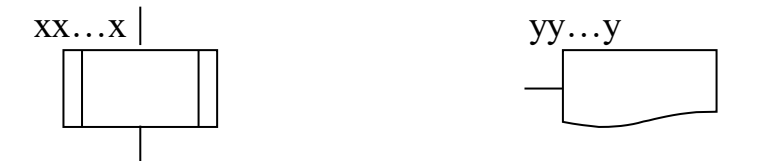

Рисунок 11

В схемах може використовуватися опис символів – будь-яка інша інформація, наприклад, для покращення розуміння функції як частини схеми. Опис символу повинен бути розміщений з правого боку над символом у відповідності з рисунком 12.

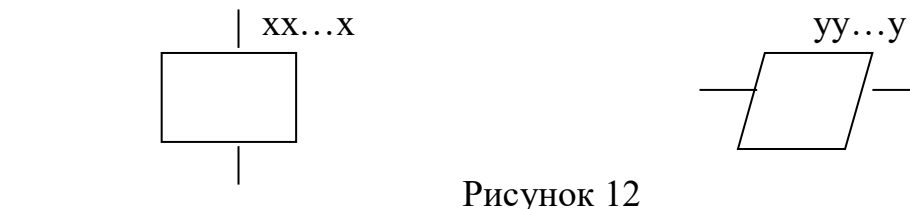

Для використання в якості посилання на документацію текст на схемі для символів, що відображають способи виведення, повинен розміщуватися з правого боку над символом, а текст для символів, що відображають способи введення –з правого боку під символом у відповідності з рисунком 13.

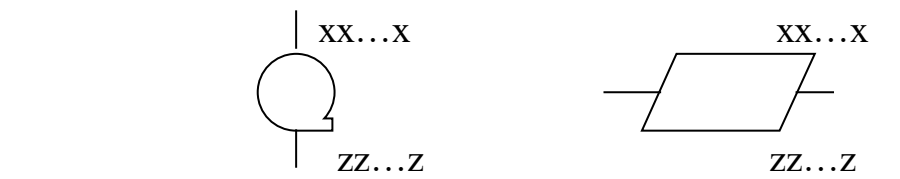

Рисунок 13

В схемах може використовуватися докладний опис, який позначається за допомогою символу з смужкою для процесу або даних. Символ зі смугою вказує, що в цьому ж комплекті документації в іншому місці є більш докладний опис відміченого елемента блок-схеми.

Символ зі смугою являє собою будь-який символ, всередині якого в верхній частині проведена горизонтальна лінія. Між цією лінією та верхньою лінією символу розміщено ідентифікатор, що вказує на докладний опис даного символу у відповідності з рисунком 14.

В якості першого та останнього символу докладного опису повинен бути

використаний символ вказівника кінця. Перший символ вказівника кінця повинен містити посилання, яке міститься також в символі зі смугою.

Символ зі смугою Докладний опис

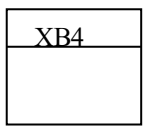

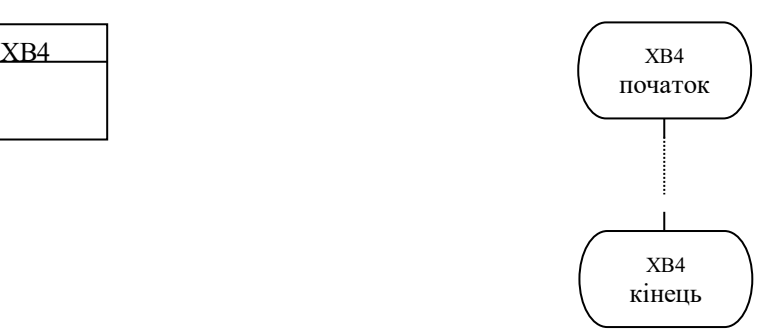

#### Рисунок 14

#### **Правила виконання з'єднань**

Потоки даних або потоки керування в схемах показуються лініями. Напрямок потоку зліва направо та зверху донизу вважається стандартом. В випадках, коли необхідно ввести більшу ясність в схему (наприклад, при з'єднаннях), на лініях використовуються стрілки. Якщо потік має напрямок, відмінний від стандартного, стрілки повинні вказувати цей напрямок.

У схемах слід уникати перетину ліній. Лінії, які перетинаються, не мають логічного зв'язку між собою, тому зміна напрямку в точках перетину не допускається у відповідності з рисунком 15.

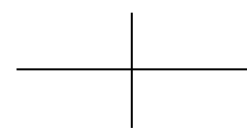

#### Рисунок 15

Дві або більше вхідних ліній можуть об'єднуватися в одну вихідну лінію. Якщо дві або більше лінії об'єднуються в одну лінію, місце об'єднання повинно бути зсунуто у відповідності з рисунком 16.

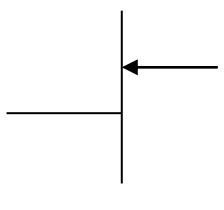

### Рисунок 16

Лінії в схемах повинні входити до символу або з лівого боку, або зверху, а виходити або з правого боку, або знизу. Лінії повинні бути спрямовані до центру символу.

При необхідності лінії в схемах слід розривати для уникнення зайвих перетинів або дуже довгих ліній, а також, якщо схема складається з декількох

сторінок. З'єднувач на початку розриву називається зовнішнім з'єднувачем, а з'єднувач в кінці – внутрішнім.

Посилання до сторінок може бути приведене спільно з символом коментарю для їх з'єднувачів у відповідності з рисунком 17.

Зовнішній з'єднувач Внутрішній з'єднувач

до стор.  $2$ 

від стор. 1  $\Biggl\}$  --- $\Biggl( \overline{M1} \Biggr)$ 

Рисунок 17

#### **Спеціальні умовні позначення**

*Декілька виходів*

Декілька виходів із символу слід зображувати:

1) декількома лініями від даного символу до інших символів;

2) однією лінією від даного символу, яка потім розгалужується в відповідне число ліній у відповідності з рисунком 18.

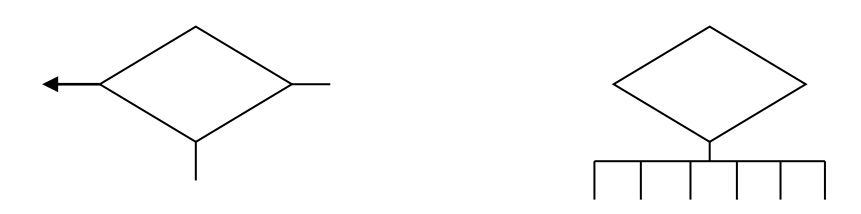

Рисунок 18

Кожен вихід із символу повинен супроводжуватися відповідними значеннями умов, щоб показати логічний шлях, який він представляє, з тим, щоб ці умови та відповідні посилання були ідентифіковані у відповідності з рисунком 19.

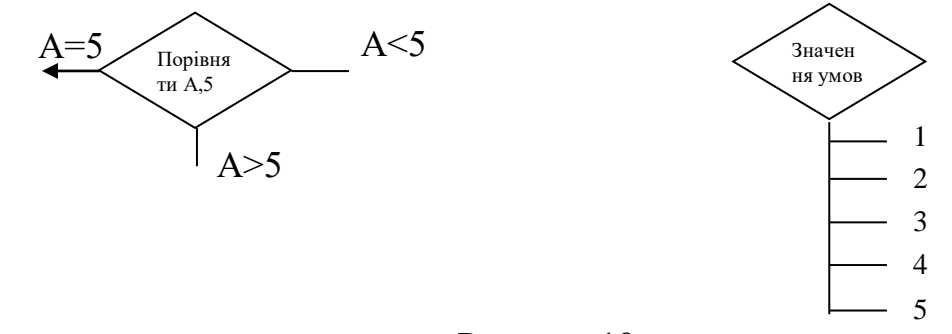

Рисунок 19

#### *Зображення, які повторюються*

Замість одного символу з відповідним текстом може бути використано декілька символів з перекриттям зображення, кожен з яких містить описовий текст (використання або формування декількох носіїв даних або файлів, виробництво великої кількості копій друкарських звітів або форматів перфокарт) у відповідності з рисунком 20.

Коли декілька символів представляють упорядковану кількість, це упорядкування повинно розміщуватися від першого до останнього.

Лінії можуть входити або виходити з будь-якої точки перекритих символів, однак вищезгадані правила виконання з'єднань повинні виконуватися. Пріоритет або послідовний порядок декількох символів не змінюється за допомогою точки, в якій лінія входить або з якої виходить.

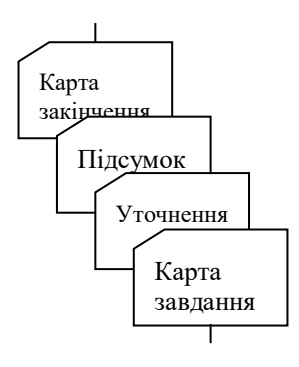

Рисунок 20

# *Додаток А*

*(рекомендований) Форма титульного аркушу пояснювальної записки для* випускної кваліфікаційної роботи за першим (бакалаврським) рівнем вищої освіти

> Центральноукраїнський національний технічний університет Механіко-технологічний факультет Кафедра кібербезпеки та програмного забезпечення

> > "Допущено до захисту" Завідувач кафедри кібербезпеки та програмного забезпечення д.т.н., професор \_\_\_\_\_\_\_\_\_\_ Олексій СМІРНОВ "\_\_\_\_ " \_\_\_\_\_\_\_\_\_\_\_\_\_\_\_\_\_\_\_\_\_\_ 20 р.

# **ВИПУСКНА КВАЛІФІКАЦІЙНА РОБОТА за першим (бакалаврським) рівнем вищої освіти** на тему

**"Програмне забезпечення системи управління пристроями під керуванням ОС Android"**

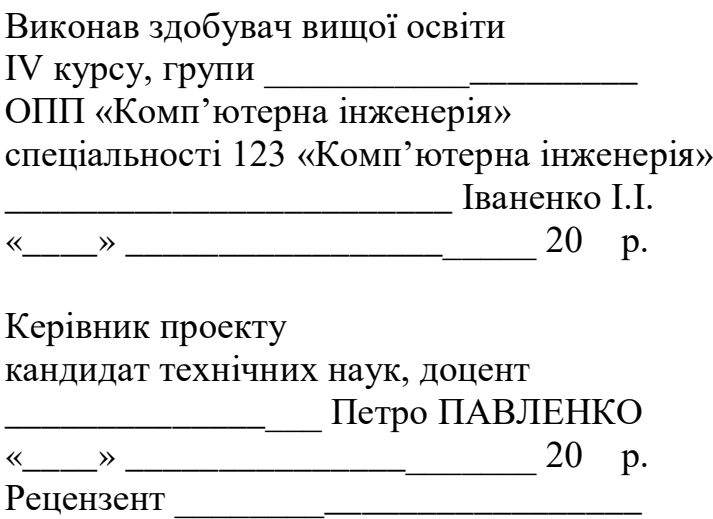

\_\_\_\_\_\_\_\_\_\_\_\_\_\_\_\_\_\_\_\_\_\_\_\_\_\_\_\_\_\_\_\_\_\_

м. Кропивницький

# *Додаток Б*

*(рекомендований) Форма титульного аркушу пояснювальної записки для комплексної* випускної кваліфікаційної роботи за першим (бакалаврським) рівнем вищої освіти Центральноукраїнський національний технічний університет Механіко-технологічний факультет Кафедра кібербезпеки та програмного забезпечення

> "Допущено до захисту" Завідувач кафедри кібербезпеки та програмного забезпечення д.т.н., професор \_\_\_\_\_\_\_\_\_\_ Олексій СМІРНОВ " $\frac{1}{20}$ "  $\frac{20}{20}$  p.

# **Тут вказується загальна тема комплексної випускної**

# **кваліфікаційної роботи**

# **(КОМПЛЕКСНА ВИПУСКНА КВАЛІФІКАЦІЙНА РОБОТА**

# **за першим (бакалаврським) рівнем вищої освіти)**

# **а тут вказується конкретна частина, яку розробляє студент**

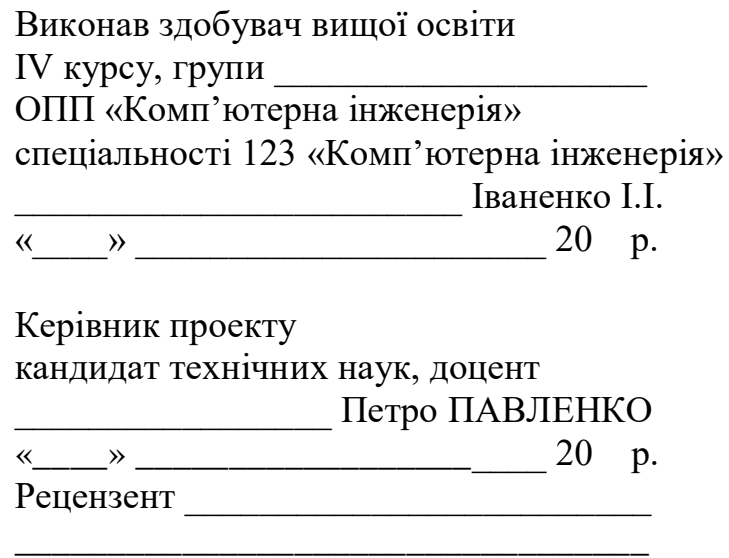

м. Кропивницький

# **Додаток В**

#### (рекомендований)

Завдання на випускну кваліфікаційну роботу за першим (бакалаврським) рівнем вищої освіти

#### **Центральноукраїнський національний технічний університет**

Факультет *Механіко-технологічний*

Кафедра *Кібербезпеки та програмного забезпечення*

Рівень вищої освіти *бакалавр*

Галузь знань .\_12 \_\_\_\_\_*"*Інформаційні технології*"*\_\_\_\_\_\_\_\_\_\_\_

Спеціальність *123 "*Комп'ютерна інженерія*"*

Освітньо-професійна (освітньо-наукова) програма \_*"*Комп'ютерна інженерія*"*\_

# ЗАТВЕРДЖУЮ

Завідувач кафедри

д.т.н., проф.

 $\frac{1}{\alpha}$  Олексій СМІРНОВ

# $20$   $p$ оку

# **ЗАВДАННЯ НА ВИПУСКНУ КВАЛІФІКАЦІЙНУ РОБОТУ ЗА ПЕРШИМ (БАКАЛАВРСЬКИМ) РІВНЕМ ВИЩОЇ ОСВІТИ ЗДОБУВАЧА ВИЩОЇ ОСВІТИ**

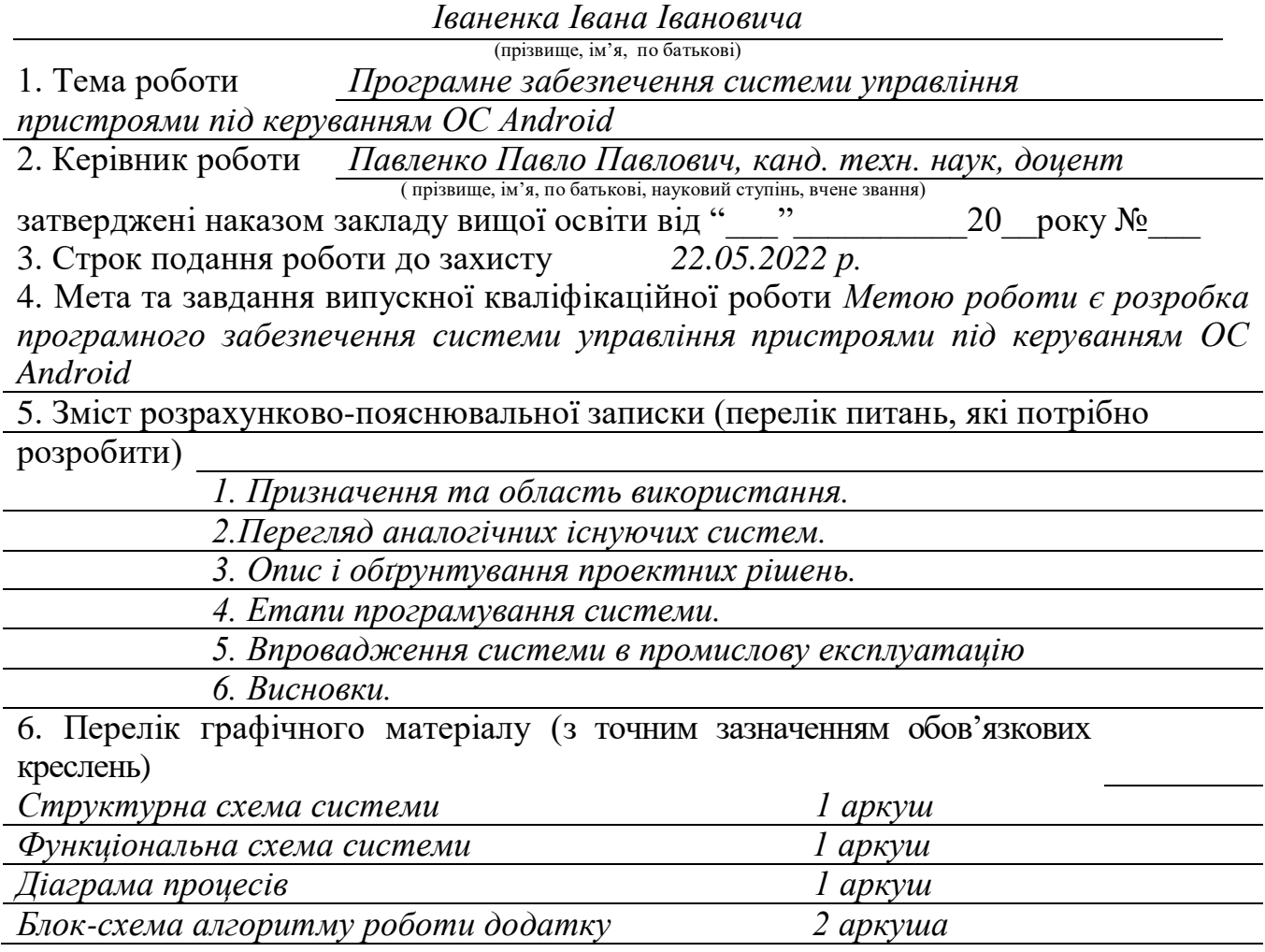

7. Дата видачі завдання « » 20 р.

# **КАЛЕНДАРНИЙ ПЛАН**

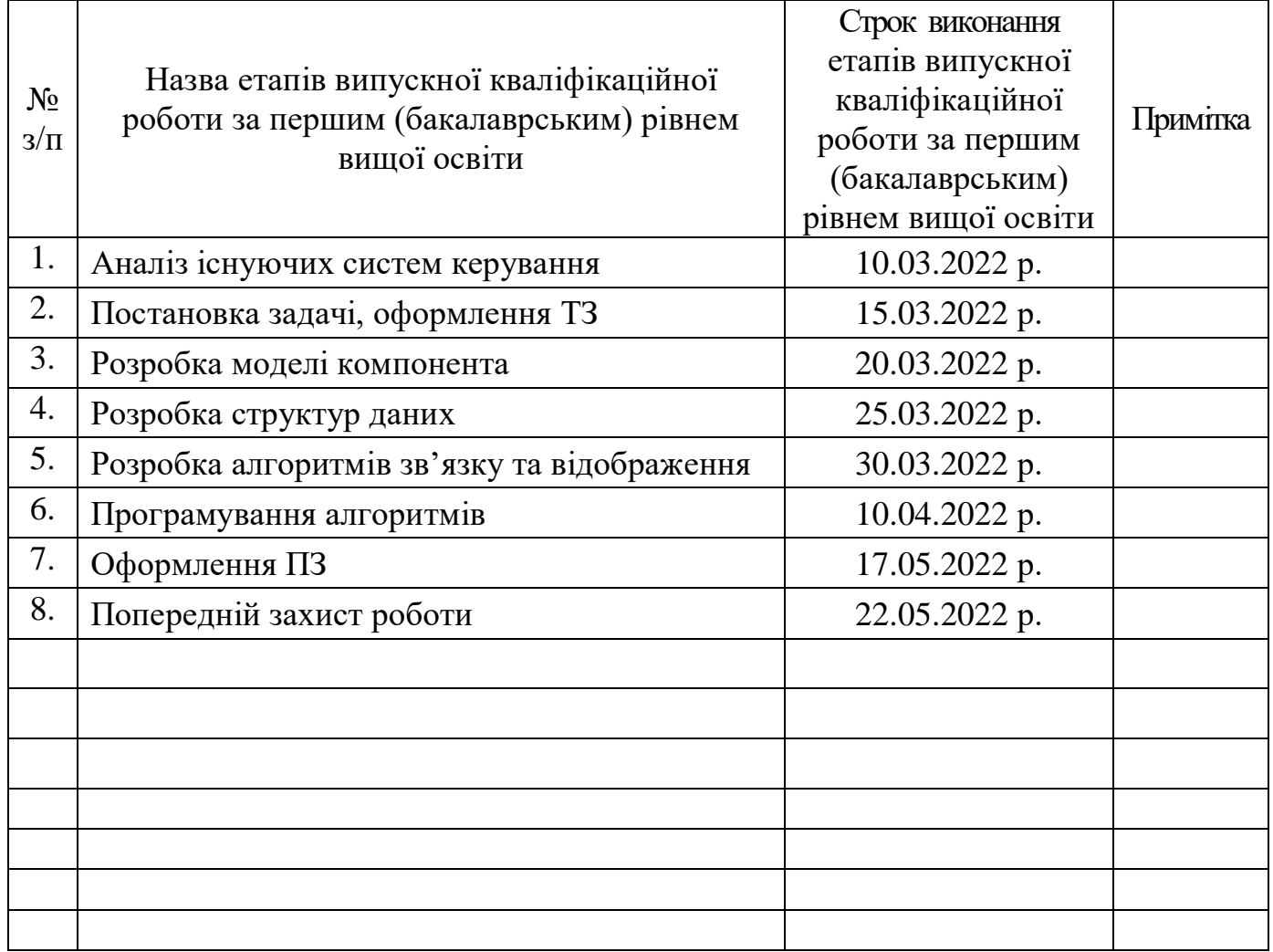

Дата видачі завдання

« » 20 р.

\_\_\_\_\_\_\_\_\_\_\_\_\_\_ \_\_\_\_\_\_\_\_\_\_\_\_\_\_\_\_\_

Підпис керівника

(прізвище та ініціали)

Завдання прийнято до виконання « » 20 р.

Підпис здобувача

\_\_\_\_\_\_\_\_\_\_\_\_\_\_ \_\_\_\_\_\_\_\_\_\_\_\_\_\_\_\_\_ (прізвище та ініціали)

# **Додаток Г** (довідниковий)

# Основний напис для заголовних аркушів текстових документів за ДСТ 2.104-2006

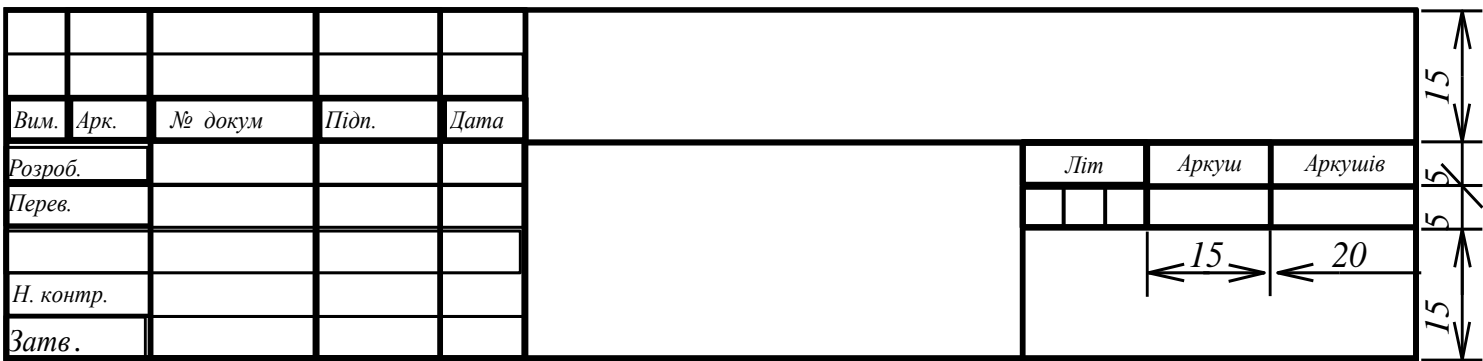

# Основний напис для наступних аркушів текстових документів за ДСТ 2.104-2006

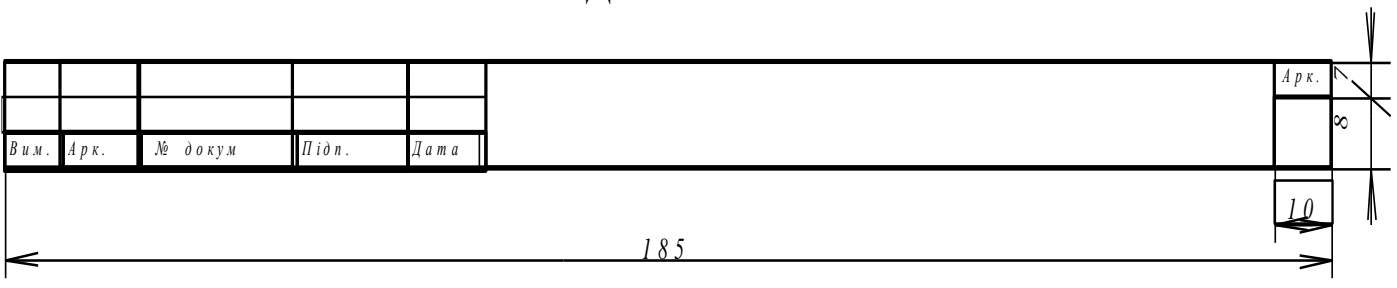

# **Додаток Д** (рекомендований)

# Форма відомості до випускної кваліфікаційної роботи за першим (бакалаврським) рівнем вищої освіти

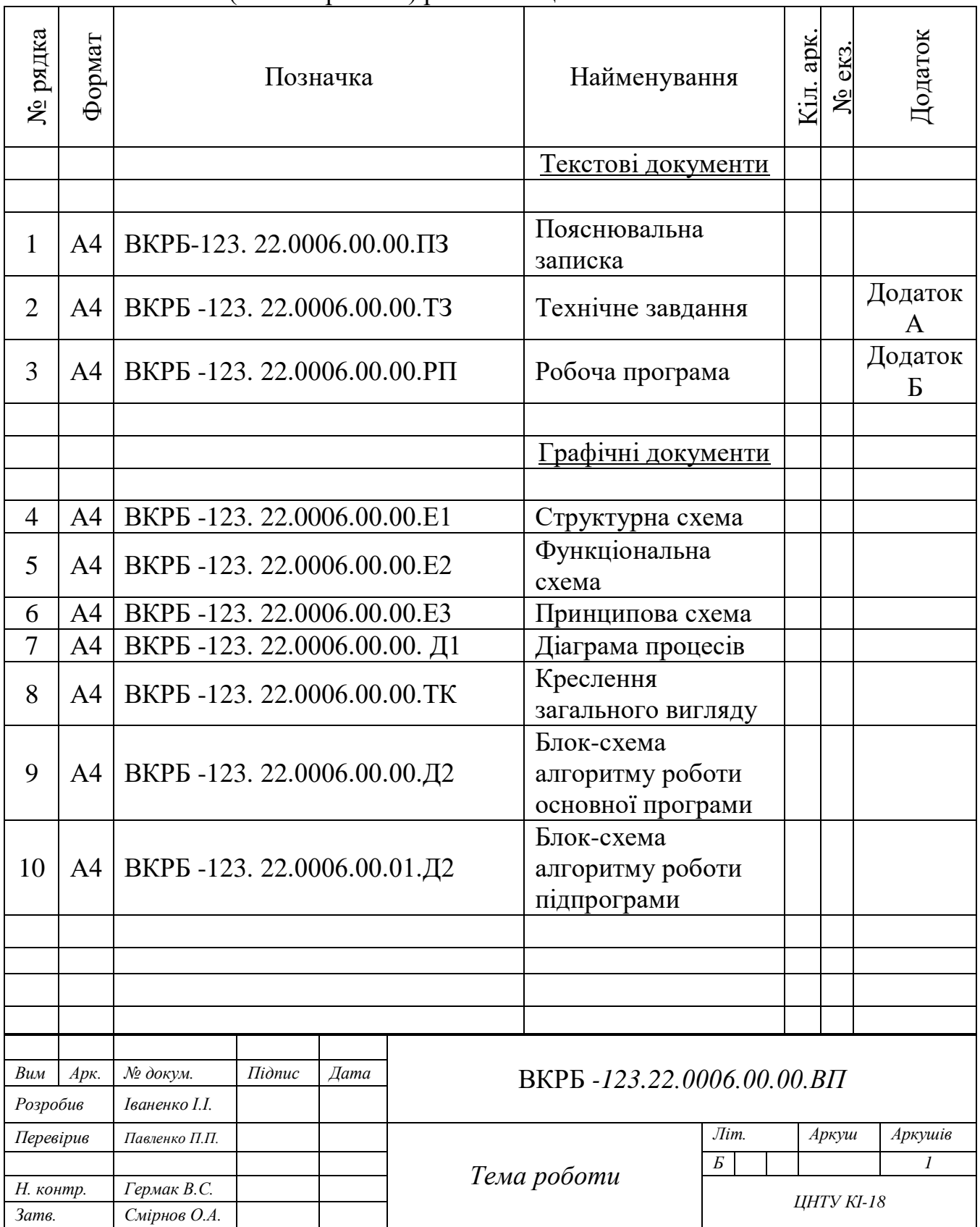

# **Додаток Е** (рекомендований)

# Приклад діаграми процесів системи

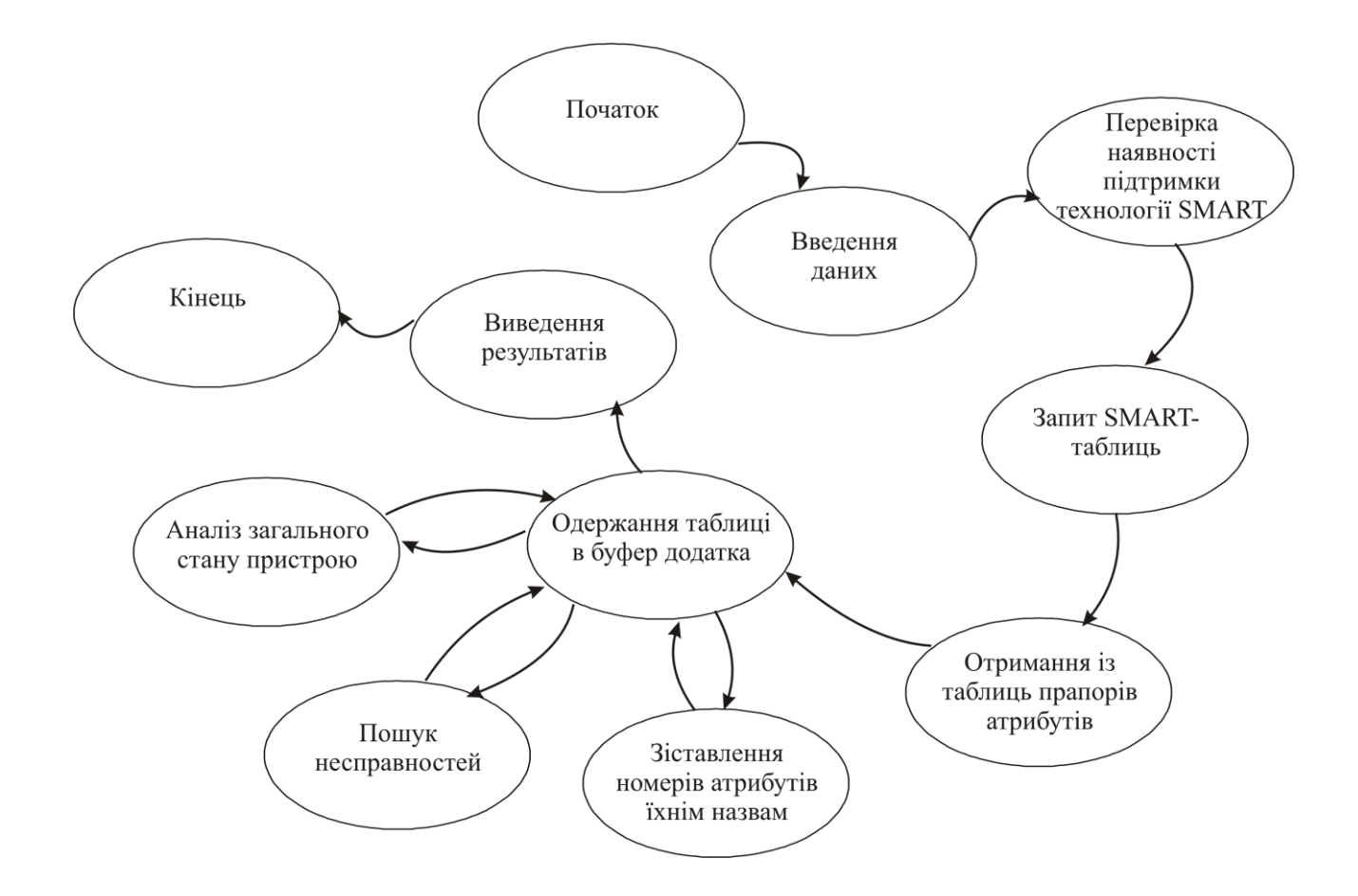

# **Додаток Ж** (рекомендований)

# Приклад виконання блок-схеми

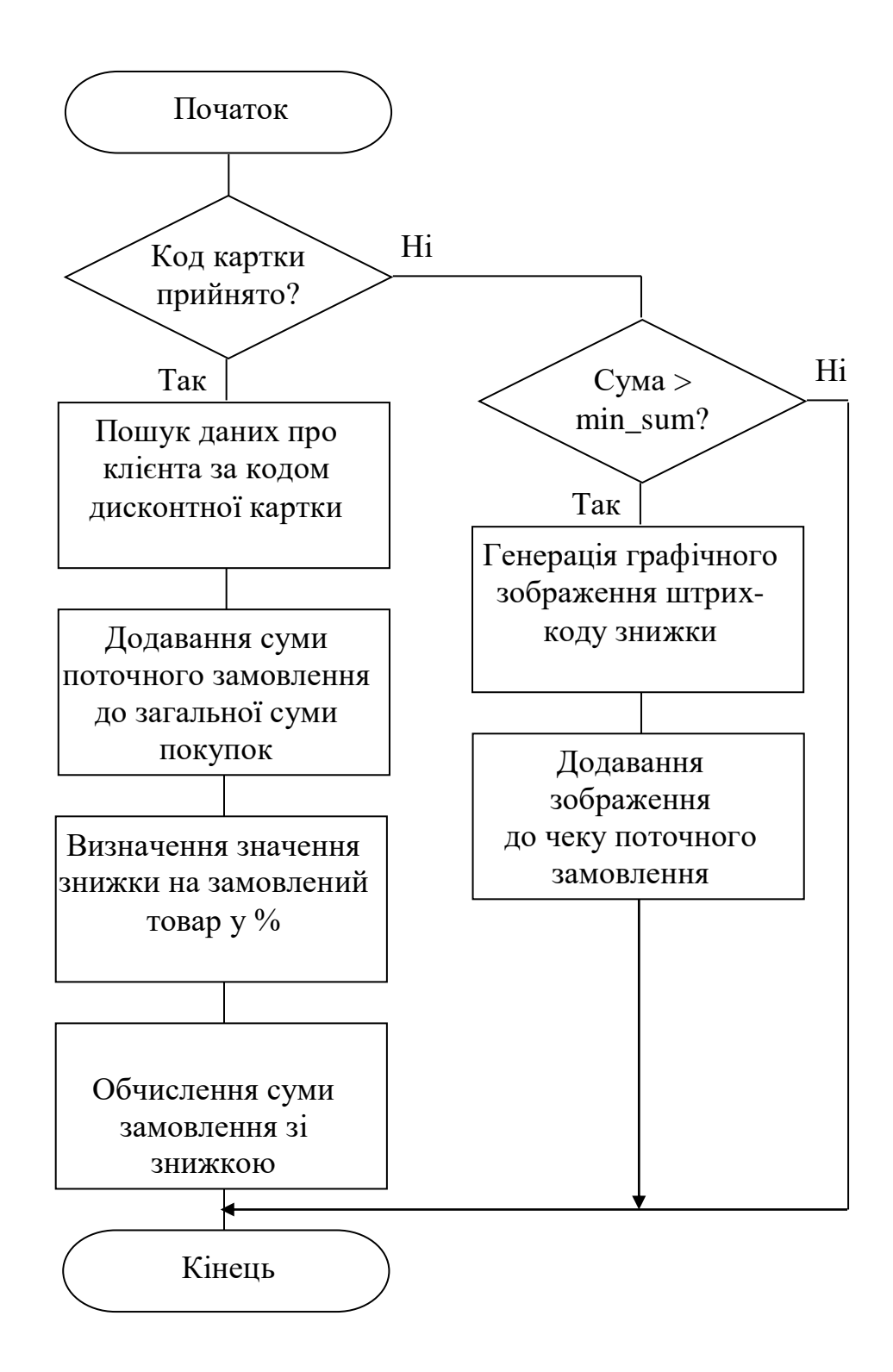

# **Додаток К**

(рекомендований)

Приклад титульного аркушу технічного завдання

Додаток А

(обов'язковий)

# **Технічне завдання**

# **ЗМІСТ**

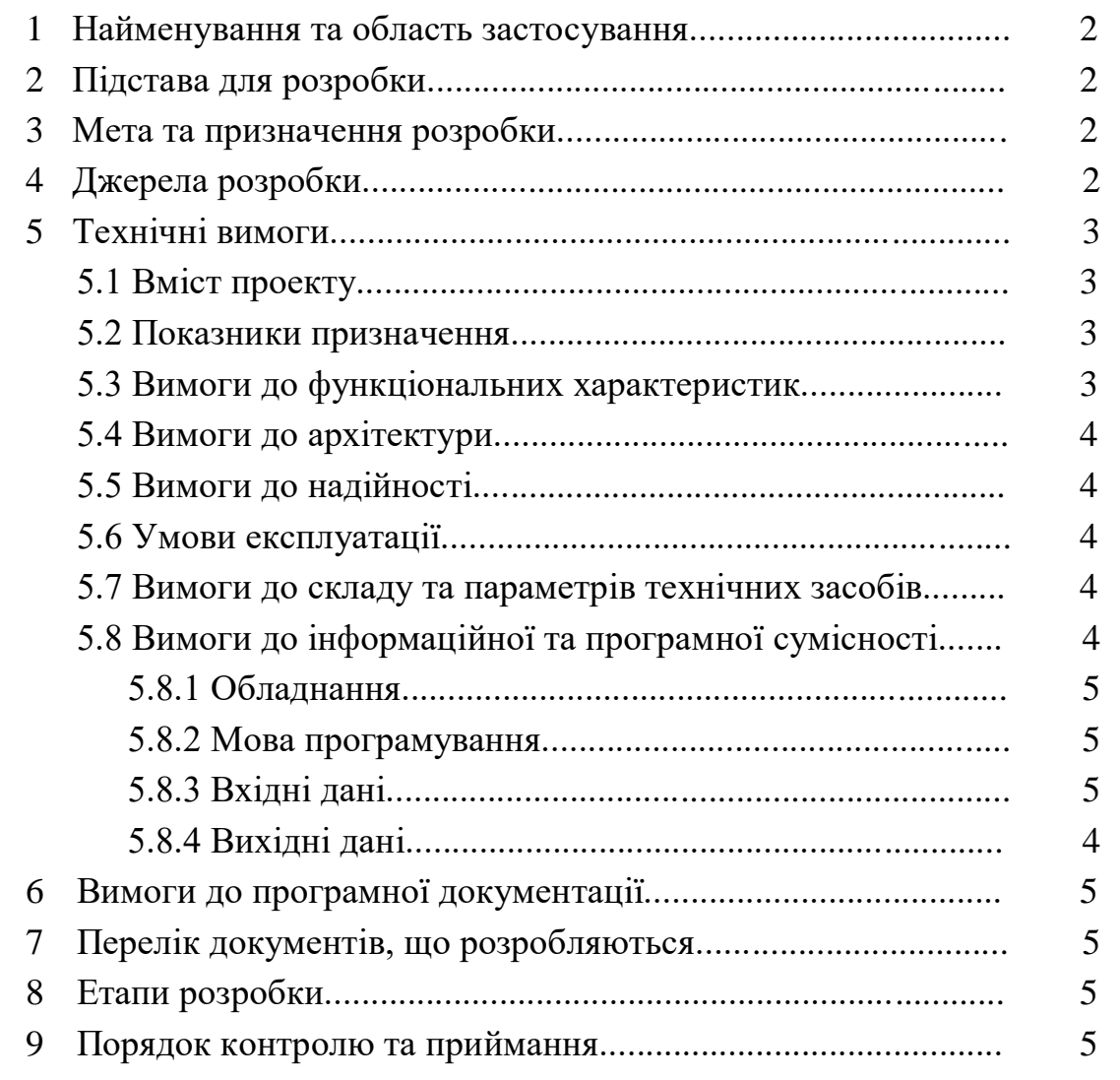

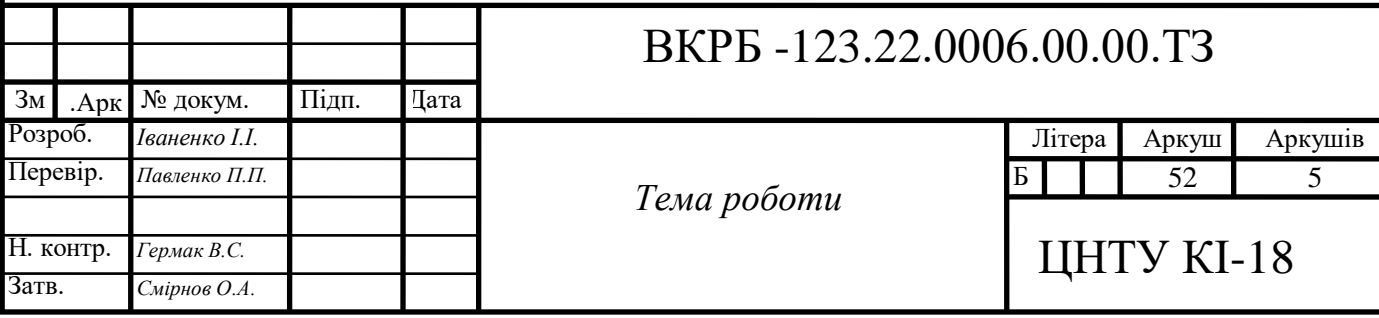

# **Додаток Л**

#### (рекомендований)

Приклад оформлення технічного завдання

### **1 Найменування та область застосування**

Це технічне завдання розповсюджується на розробку компоненту програмного комплексу "Матеріали", що входить до складу автоматизованої системи бухгалтерського обліку промислового підприємства.

# **2 Підстава для розробки**

Підставою для розробки служить завдання на випускну кваліфікаційну роботу за першим (бакалаврським) рівнем вищої освіти, видане на кафедрі кібербезпеки та програмного забезпечення (наказ № \_ від  $20 \text{ p.}$ ).

# **3 Мета та призначення розробки**

Метою випускної кваліфікаційної роботи за першим (бакалаврським) рівнем вищої освіти є підвищення ефективності роботи системи бухгалтерського обліку на основі впровадження нових інформаційних технологій і застосування сучасних засобів програмування.

# **4 Джерела розробки**

Джерелом цієї випускної кваліфікаційної роботи за першим (бакалаврським) рівнем вищої освіти є розробки, які ведуться на Інгульскій шахті Східного Гірничозбагачувального комбінату кафедрою кібербезпеки та програмного забезпечення і стосовні до теми бібліографічні джерела.

# **5 Технічні вимоги**

# **5.1 Вміст проекту**

# **Складовими розробки є:**

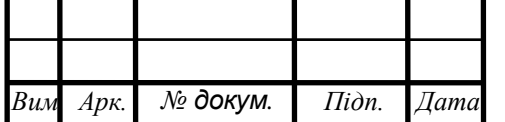

 $BKPB - 123.22.0006.00.00.T3$  53  $53$ 

*Арк.*

53

– аналіз існуючих комп'ютеризованих систем бухгалтерського обліку на предмет їхньої відповідності сучасним вимогам;

– вибір і обґрунтування методики побудови додатків і засобів їхньої реалізації;

– розробка структур даних і механізму їхньої взаємодії, робочих форм, засобів і правил бізнесу;

– розробка програми, яка реалізує алгоритми роботи компоненту, а також розрахунок його часових характеристик в рамках додаткового завдання.

# **5.2 Показники призначення**

Система повинна забезпечувати:

ведення бухгалтерських документів в формі їхнього природного подання;

– простий, інтуїтивно зрозумілий інтерфейс з користувачем;

– цілісність даних в таблицях БД.

# **5.3 Вимоги до функціональних характеристик**

Розроблене програмне забезпечення не повинно містити обмежень на розширення структур БД, форм, засобів, звітів і запитів SQL.

# **5.4 Вимоги до архітектури**

Компонент, що розробляється повинен використовувати архітектуру клієнт/сервер, реляційні БД і об'єктно-орієнтовані засоби розробки.

# **5.5 Вимоги до надійності**

Компонент повинен використати існуючі угоди по стандартним викликам процедур, функцій, засобів і форм, визначених технічною документацією на середовище розробки.

# **5.6 Умови експлуатації**

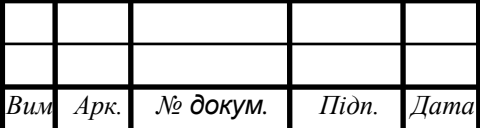

 $BKPB - 123.22.0006.00.00.T3$ 

54 *Арк.*

Автоматизовані робочі місця користувачів системи повинні задовольняти наступним умовам експлуатації:

– температура повітря: 18-22<sup>0</sup> С;

- відносна вологість повітря при 20<sup>0</sup> С до 80%;
- атмосферний тиск 107 кПа.

# **5.7 Вимоги до складу і параметрів технічних засобів**

Компонент повинен бути реалізований на ЕОМ типу IBM PC в операційному середовищі Windows 10 і орієнтований на сумісні з цією платформою зовнішні пристрої, мережне обладнання і прикладне програмне забезпечення.

# **5.8 Вимоги до інформаційної та програмної сумісності**

Сумістність програмного забезпечення повинна бути забезпечена за рахунок його реалізації засобами об'єктно-орієнтованої СУБД, працюючої під управлінням ОС Windows 10 (рекомендується СУБД Mysql).

# **5.8.1 Обладнання**

Комп'ютер Intel® Celeron/8 Mb/1.2 Gb/SVGA 14" 1Mb або сумісні з ним. **5.8.2 Мова програмування**

Середовище Delphi.

# **5.8.3 Вхідні дані**

Опис алгоритму роботи запропонованої системи.

# **5.8.4 Вихідні дані**

Робоча програма.

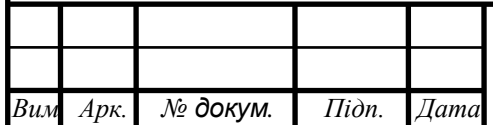

 $BKPB - 123.22.0006.00.00.T3$ 

# **6 Вимоги до програмної документації**

Програмна продукція повинна бути представлена в вигляді опису структури даних, схем і описів алгоритмів, інструкції користувача, а також текстів вхідних модулів програмного забезпечення в відповідності з ЄСПД.

# **7 Перелік документів, які необхідно розробити**

– Структурна схема системи повна  $-1$  аркуш. – Функціональна схема системи — 1 аркуш. – Діаграма процесів  $-1$  аркуш. – Блок-схеми алгоритму роботи програми  $-2$  аркуша. – Пояснювальна записка –  $\blacksquare$ 

# **8 Етапи розробки**

На рівні проекту розробляються (терміни виконання етапів див. в "Завданні на випускну кваліфікаційну роботу за першим (бакалаврським) рівнем вищої освіти"):

8.1 Збір і обробка інформації по темі випускної кваліфікаційної роботи за першим (бакалаврським) рівнем вищої освіти. Постановка задачі на виконання випускної кваліфікаційної роботи за першим (бакалаврським) рівнем вищої освіти (складання ТЗ).

8.2 Проведення досліджень або експериментальних робіт для уточнення основних положень випускної кваліфікаційної роботи за першим (бакалаврським) рівнем вищої освіти.

8.3 Розробка функціональних схем, блок-схем алгоритмів роботи програмного забезпечення компоненту.

8.4 Побудова схем взаємодії структур даних.

8.5 Створення прототипу компоненту. Створення програмного продукту.

8.6 Відлагодження компоненту, аналіз отриманих результатів.

8.7 Оформлення пояснювальної записки і виконання робіт по графічній частині.

# **9 Порядок контролю і приймання**

9.1 Подання випускної кваліфікаційної роботи за першим (бакалаврським) рівнем вищої освіти на попередній захист 25.05. 2022 р.

9.2 Подання випускної кваліфікаційної роботи за першим (бакалаврським) рівнем вищої освіти на захист 1.06.2022 р.

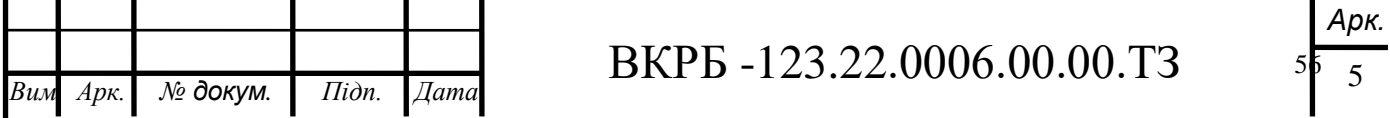

### **Додаток М** (рекомендований)

# Форма титульного аркушу програмного документу

Додаток Б

(обов'язковий)

# **Міністерство освіти і науки України**

**Центральноукраїнський національний технічний університет**

 ЗАТВЕРДЖУЮ Керівник випускної кваліфікаційної роботи за першим (бакалаврським) рівнем вищої освіти  $\_$  П.П. Павленко

*Програмне забезпечення підвищення надійності зберігання даних на CD/DVD за допомогою кодека Ріда–Соломона*

Лістинг програми

Код документу 12 Носій: DVD-диск

Загальна кількість аркушів: 61

Літера: РП

Кропивницький - 2022 року

# **Додаток Н**

#### (рекомендований)

Критерії оцінювання випускних кваліфікаційних робіт за першим (бакалаврським) рівнем вищої освіти

Керівник випускної кваліфікаційної роботи за першим (бакалаврським) рівнем вищої освіти оцінює роботу за шкалою ECTS та вказує оцінку у відгуку керівника. Його оцінка є рекомендованою. ДЕК визначає та затверджує оцінку.

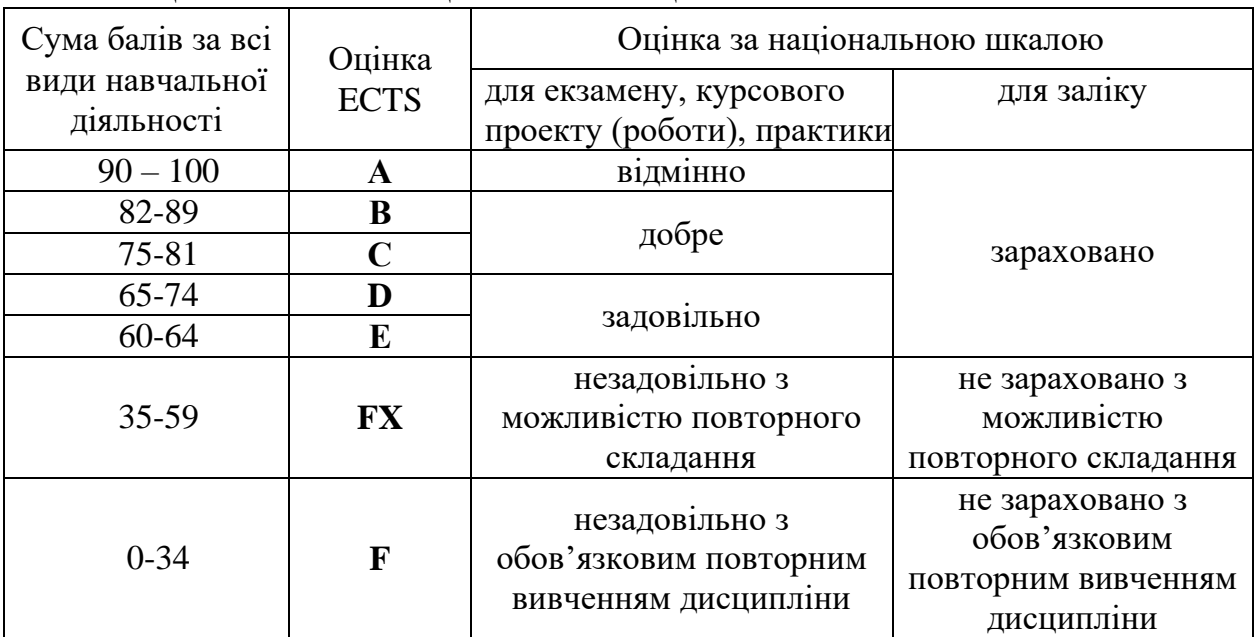

Таблиця Н.1 – Шкала оцінювання: національна та ECTS

Оцінювання розділів випускної кваліфікаційної роботи за першим (бакалаврським) рівнем вищої освіти здійснюється за наступною таблицею.

Таблиця Н.2 – Оцінювання розділів випускної кваліфікаційної роботи за першим (бакалаврським) рівнем вищої освіти

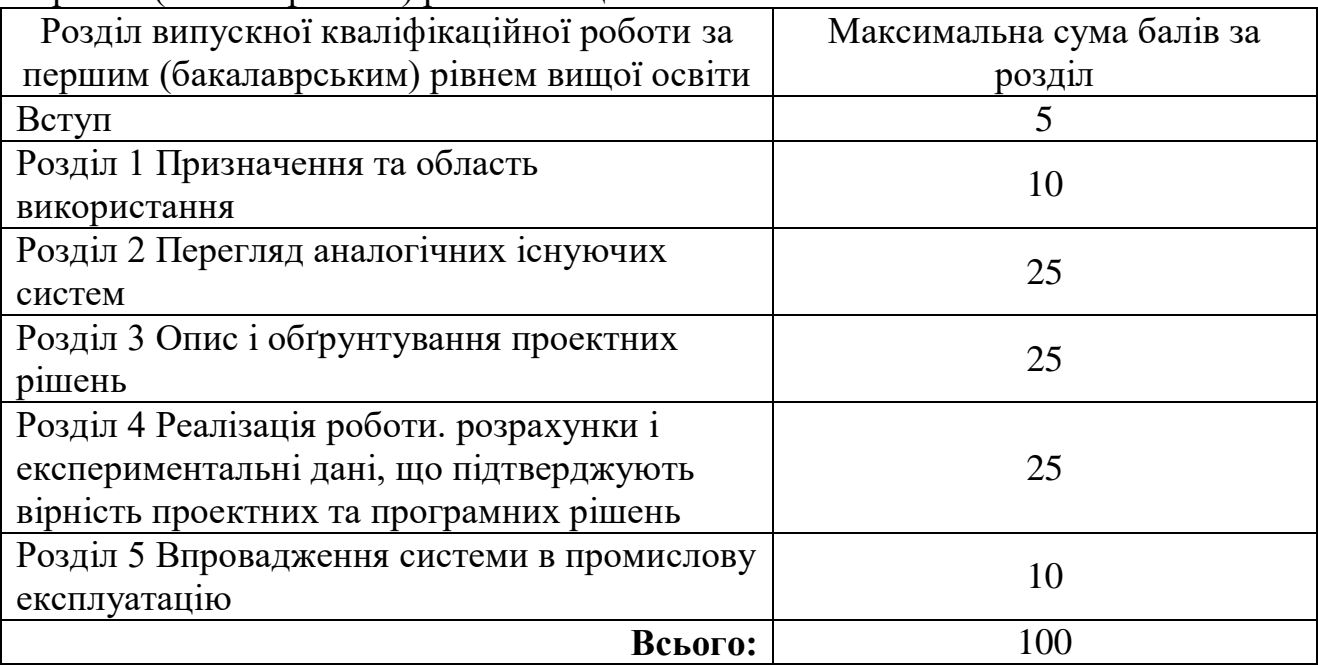

# **Додаток О** (рекомендований)

Приклад оформлення анотації

# **АНОТАЦІЯ**

**Авраменко К.Д. Програмне забезпечення системи мережевого аудіовізуального обладнання з використанням протоколу AoIP. 123 Комп'ютерна інженерія. Центральноукраїнський національний технічний університет. Кропивницький. 2022.**

В даній кваліфікаційній бакалаврській розроблено програмне забезпечення, яке призначено для системи мережевого аудіовізуального обладнання з використанням протоколу AoIP.

Метою розробки є програмне забезпечення системи мережевого аудіовізуального обладнання з використанням протоколу AoIP.

Результат роботи – програмна реалізація системи мережевого аудіовізуального обладнання з використанням протоколу AoIP.

В процесі роботи над програмною моделлю виконано аналіз існуючих апаратних та програмних засобів. В повній мірі описані всі компоненти розробленого програмного забезпечення.

Розроблено зручний інтерфейс користувача. Наведені інструкції по роботі з програмними засобами.

Програма може використовуватися на ПЕОМ архітектури IBM PC з ОС Windows ХР/Vista/7/8/10.

Програму розроблено в середовищі Delphi 10.4 Sydney.

**Ключові слова**: комп'ютерна інженерія, AoIP

#### **ABSTRACT**

**Avramenko K.D. Network audiovisual equipment system software using the AoIP protocol. 123 Computer Engineering. Central Ukrainian National Technical University. Kropyvnytskyi. 2022**

In this bachelor's qualification the software which is intended for system of the network audiovisual equipment with use of the AoIP protocol is developed.

The purpose of the development is the software of the network audiovisual equipment system using the AoIP protocol.

The result is a software implementation of a network audiovisual equipment system using the AoIP protocol.

In the process of working on the software model, an analysis of existing hardware and software was performed. All components of the developed software are fully described.

Developed user-friendly interface. Instructions for working with software are given.

The program can be used on an IBM PC PC with Windows XP / Vista / 7/8/10.

The program is developed in the environment of Delphi 10.4 Sydney.

**Keywords:** computer engineering, AoIP